## Министерство образования и науки Республики Казахстан Некоммерческое акционерное общество «АЛМАТИНСКИЙ УНИВЕРСИТЕТ ЭНЕРГЕТИКИ И СВЯЗИ» Институт «Теплоэнергетики и теплотехники» Кафедра «Инженерная экология и безопасность труда»

«ДОПУЩЕН К ЗАЩИТЕ» Зав. кафедрой к.т.н. Абикенова А.А. «\_\_\_» \_\_\_\_\_\_\_\_\_\_ 2020 г.

# **ДИПЛОМНЫЙ ПРОЕКТ**

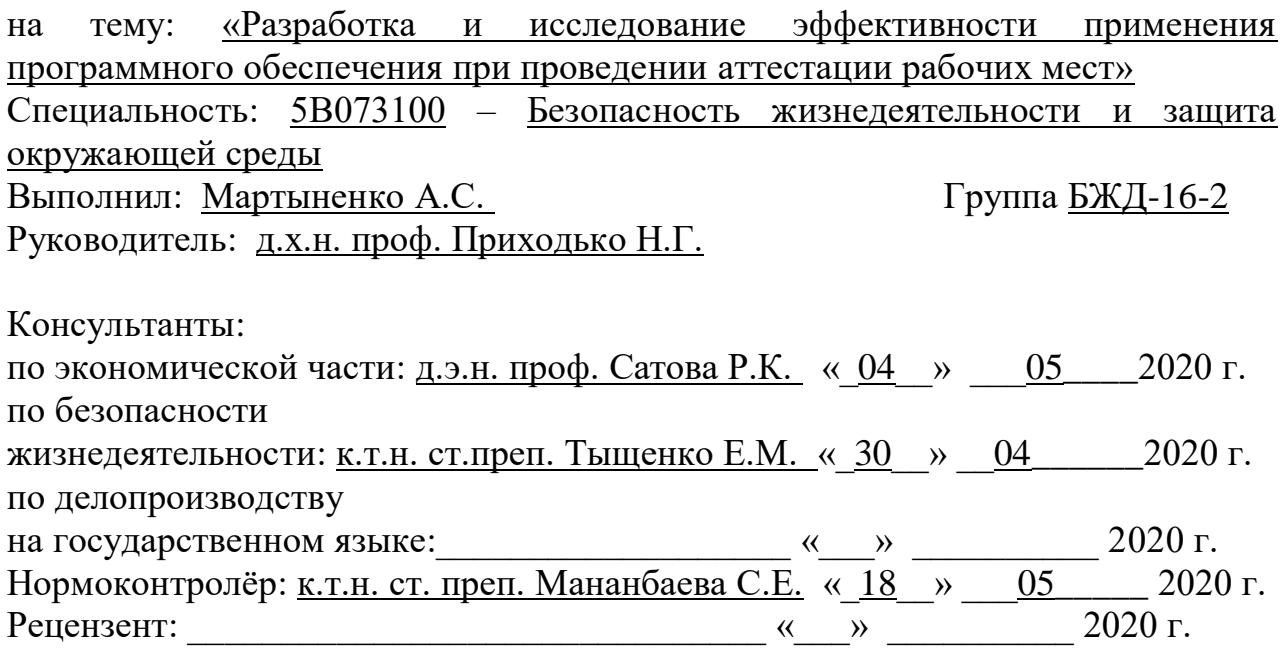

### Министерство образования и науки Республики Казахстан Некоммерческое акционерное общество «АЛМАТИНСКИЙ УНИВЕРСИТЕТ ЭНЕРГЕТИКИ И СВЯЗИ»

Институт «Теплоэнергетики и теплотехники»

Специальность «Безопасность жизнедеятельности и защита окружающей среды»

> Кафедра «Инженерная экология и безопасность труда»

## **ЗАДАНИЕ**

на выполнение дипломного проекта

Студенту: Мартыненко Анастасии Сергеевне Тема работы: «Разработка и исследование эффективности применения программного обеспечения при проведении аттестации рабочих мест» утверждена распоряжением по институту №  $147$  от « $11$ »  $11$  2019 г.

Срок сдачи законченной работы « $10 \rightarrow 05$  2020 г.

Исходные данные к работе: Провести анализ условий труда на рабочем месте менеджера АЗС по показателям микроклимата рабочей зоны, освещенности рабочей поверхности и уровня электромагнитных полей. Определить тяжесть и напряженность трудового процесса. Дать оценку травмобезопасности и обеспеченности сотрудника средствами индивидуальной защиты. Дать итоговую оценку условий труда на исследуемом рабочем месте.

Перечень вопросов, подлежащих разработке в дипломной работе, или краткое содержание дипломного проекта: Расчет параметров микроклимата рабочей зоны; расчет искусственного освещения; расчет уровня электромагнитных полей; проведение оценки тяжести трудового процесса; проведение оценки напряженности трудового процесса; разработка альтернативной процедуры проведения аттестации рабочих мест; разработка макетов для ПО; приведение теоретических расчетов с помощью ПО; проведение сравнительного анализа использования ПО и стандартной процедуры проведения аттестации рабочих мест.

Перечень графического материала (с точным указанием обязательных чертежей): Схема расположения рабочего места с указанием точек проведения инструментальных замеров. Схема расположения рабочего места с указанием рабочей поверхности , источников освещения и нанесением параметров

рабочей зоны. Схема расположения рабочего места с указанием расположения производственного оборудования.

Основная рекомендуемая литература: Абдимуратов Ж.С., Мананбаева С.Е. Безопасность жизнедеятельности. Производственное освещение. Методические указания к выполнению дипломного проекта, Алматинский институт энергетики и связи.- Алматы, 2010. ГОСТ 30494-2011. Здания жилые и общественные. Параметры микроклимата в помещениях. ГОСТ 24940-96. Здания и сооружения. Методы измерения освещенности. СТ РК 1151-2002. Электромагнитные поля радиочастот. Допустимые уровни и требования к проведению контроля

Консультации по работе (проекту) с указанием относящихся к ним разделов работы (проекта)

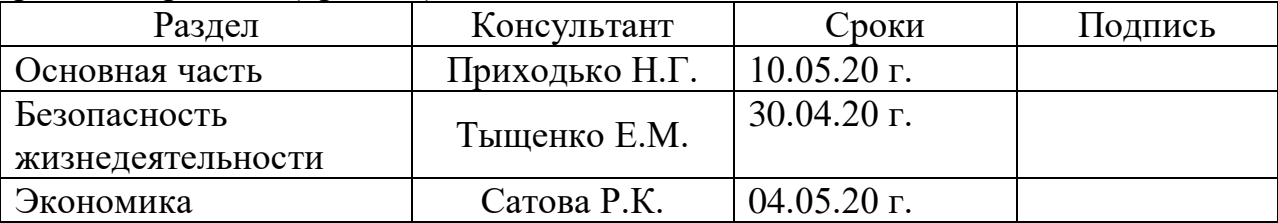

График подготовки дипломного проекта:

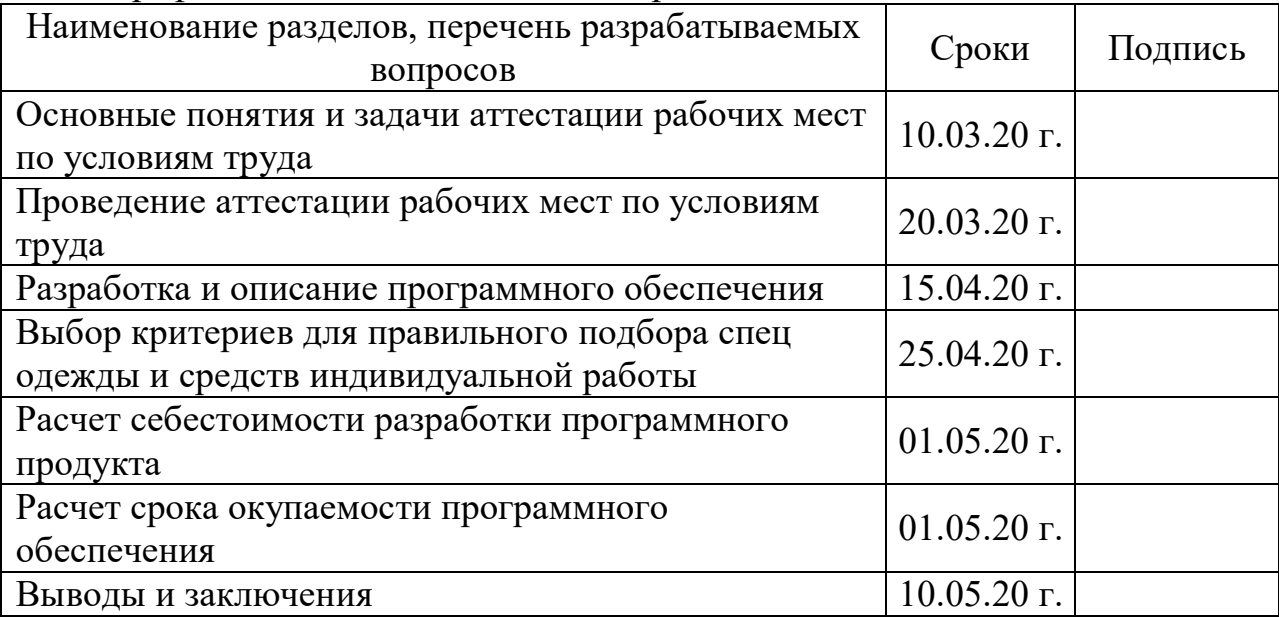

Дата выдачи задания: « $\qquad \qquad$  »  $\qquad \qquad$  2020 г.

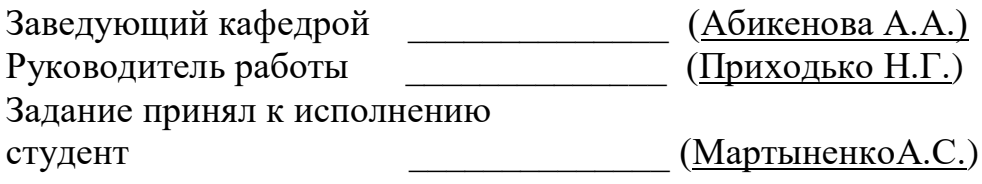

#### **Аннотация**

Дипломный проект– «Разработка и исследование эффективности применения программного обеспечения при проведении аттестации рабочих мест» даёт начало совершенно новому проекту, программе упрощающей процедуру проведения аттестации рабочих мест, экономящей время и человеческие ресурсы, создающей удобство, эффективность и максимальный контроль, за соблюдением безопасности труда на производстве.

С одной из версий такой программой, инженерам по БиОТ и руководителям предприятий будет незачем беспокоиться и гадать о том какие же на самом деле у них на предприятии условия труда. Они всегда сами смогут сделать предварительную оценку условий труда по показателям тяжести и напряженности трудового процесса, и определить, на какие из существующих позиций необходимо уделить наибольшее внимание, кому стоит выписать премию, на какие позиции необходимо добавить людей и многое другое. С такой программой на предприятии будут здоровые работники, безопасные условия труда и минимизируется риск возникновения несчастного случая.

#### **Аннотация**

Дипломдық жұмыс – " Жұмыс орындарын аттестациялауда бағдарламалық қамтамасыз етуді қолданудың тиімділігін әзірлеу және зерттеу" жаңа жобаға, жұмыс орындарын аттестациялауды өткізу рәсімін жеңілдететін бағдарламаға, уақыт пен адам ресурстарын үнемдейтін, ыңғайлылық, тиімділік және барынша бақылау жасайтын, өндірістегі еңбек қауіпсіздігін сақтауға мүмкіндік береді.

Мұндай бағдарламаның бір нұсқасымен, еңбек қауіпсіздігі және еңбекті қорғау жөніндегі инженерлер мен кәсіпорын басшыларына алаңдаушылық білдірмейді және олардың кәсіпорында қандай еңбек жағдайлары бар екенін болжайды. Олар еңбек процесінің ауырлығы мен қауырттылығы көрсеткіштері бойынша еңбек жағдайларына алдын ала баға бере алады және қазіргі позициялардың қайсысына барынша назар аудару қажет екенін, сыйлық беруге кімге, адамдарды қандай позицияларға қосу қажет екенін және тағы басқаларын анықтай алады. Мұндай бағдарламамен кәсіпорында дені сау қызметкерлер, қауіпсіз еңбек жағдайлары болады және жазатайым оқиғаның туындау тәуекелі азайтылады.

#### **Annotation**

Thesis - " Development and research of the effectiveness of the use of software in the certification of jobs" gives rise to a completely new project, a program that simplifies the procedure for conducting workplace certification, saves time and human resources, creates convenience, efficiency and maximum control over the observance of labor safety at work.

With one version of such a program, occupational safety and health engineers and business managers will not need to worry and wonder about what their working conditions really are. They will always be able to make a preliminary assessment of working conditions based on indicators of the severity and intensity of the labor process, and determine which of the existing positions should be given the most attention, who should get a bonus, which positions should be added people, and much more. With this program, the company will have healthy employees, safe working conditions and minimize the risk of accidents[.](https://translate.yandex.az/translator/Russian-Kazakh)

## **Содержание**

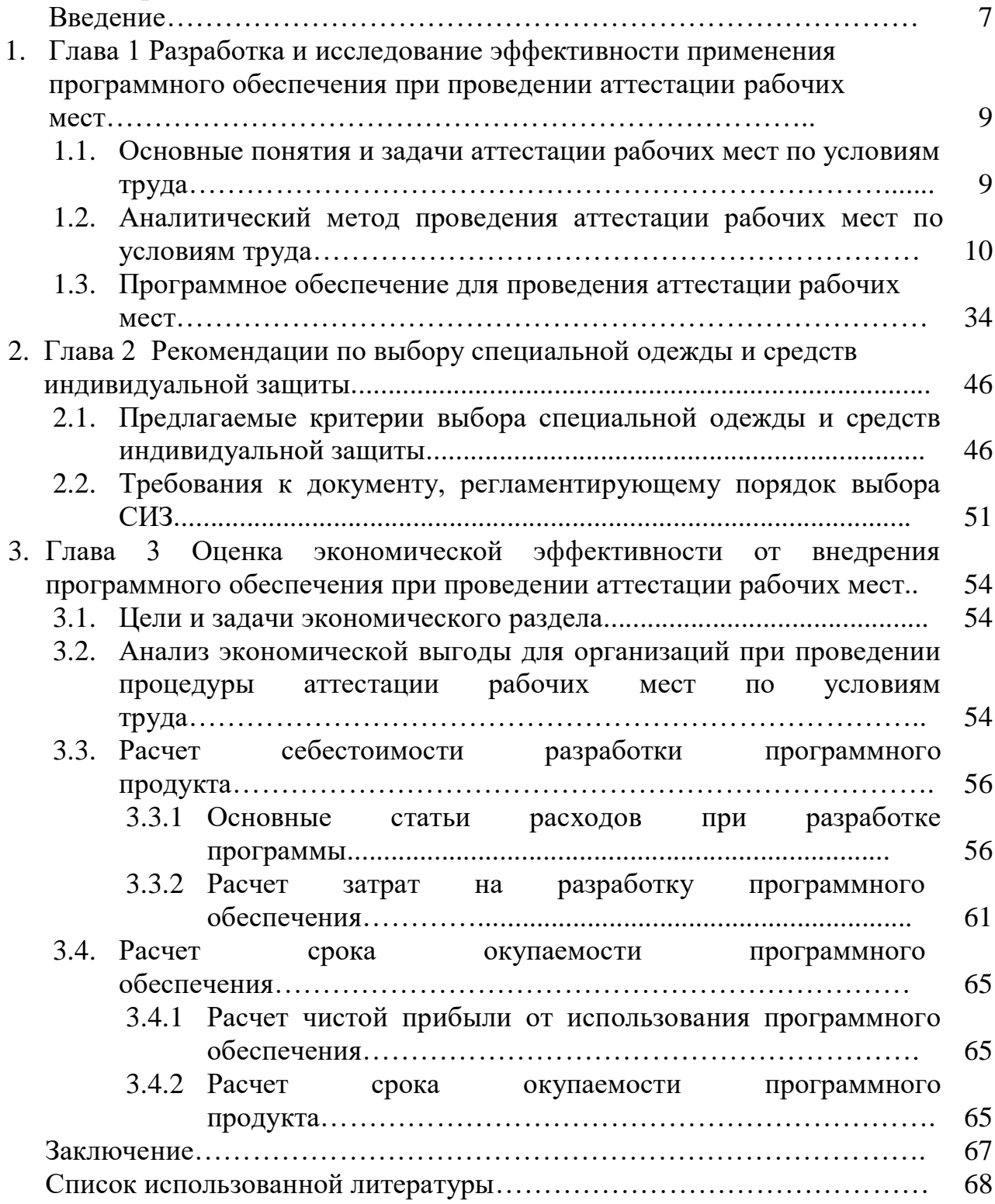

### **Введение**

*Актуальность:* Согласно Трудовому Кодексу Республики Казахстан (статья 183 пункт 2) - аттестация производственных объектов по условиям труда проводится специализированными организациями по проведению аттестации производственных объектов периодически **не реже чем один раз в пять лет**. Аттестация производственных объектов по условиям труда – процедура ёмкая и долгосрочная. Она является основным документом на который ссылаются при осуществлении, введении и принятии каких-либо действий касающихся безопасности труда. Так как согласно ТКРК производственная деятельность - совокупность действий работников с применением средств труда, необходимых для превращения ресурсов в готовую продукцию, включающих в себя производство и переработку различных видов сырья, оказание различных видов услуг и выполнение работ (статья 1 пункт 63), то аттестации подлежат практически все предприятия в стране. Так как аттестация производственных объектов пользуется большим спросом необходимо сделать ее более доступной для потребителей, более удобной для организаций по ее проведению и более доступной для государственных органов.

*Проблема:* Аттестация производственных объектов по условиям труда – занимает длительный отрезок времени за счет оформления отчетов, корректировки данных, длительных согласований и многих других факторов. Тем самым специализированные организации затрачивают на аттестацию одного производственного объекта срок длительностью от 1 месяца до полугода, в зависимости от количества рабочих мест и особенностей компании подлежащей аттестации. Для работодателя, возможность комплексно оценить условия труда в своей компании предоставляется только при проведении аттестации, что является недостаточным, так как работодатель должен быть всегда в курсе того, в каких условиях пребывают его сотрудники.

*Цель работы***:** Разработать идею программного обеспечения, способного упростить процедуру проведения аттестации рабочих мест, сократить затраты сил и времени на подготовку отчетов для аттестационной комиссии, обозначить более точно точки замеров и результаты взятых в них проб, своевременно оповещать об изменениях в законодательстве и нормативноправовых актов для специализированной организации по аттестации производственных объектов. Для руководителей организаций и для инженеров по БиОТ создать возможность постоянно контролировать условия труда на своем предприятии, четко обозначать опасные и вредные производственные факторы, анализировать изменение структур штатного расписания и эффективность применяемых мероприятий и иметь возможность постоянной консультации со специализированными организациями. Для обеих сторон -

своевременно уведомлять государственные органы и иметь с ними обратную связь.

*Задачи:* Обозначить принцип работы программного обеспечения для специализированных организаций по аттестации производственных объектов и для инженеров по БиОТ на предприятиях. Расписать все возможности данного программного обеспечения, его функции и качества. Сравнить использование программного обеспечения с обычной процедурой проведения аттестации рабочих мест и выявить его конкурентоспособность. Определить эффективность использования такого программного обеспечения для организаций по аттестации производственных объектов и для предприятий отдельно. Определить рентабельность использования программного обеспечения.

## Глава 1 Разработка и исследование эффективности применения программного обеспечения при проведении аттестации рабочих мест

## 1.1.1. Основные понятия и залачи аттестации рабочих мест по **УСЛОВИЯМ ТРУДА**

Аттестацией рабочих мест по условиям труда называют систему исследования и оценки рабочих мест для того, чтобы определить комплекс мероприятий по улучшению условий труда на рабочих местах, иметь возможность ознакомить работников с условиями труда, подготовить документацию для проведения сертификации работ по БиОТ. Если по результатам аттестации рабочих мест условия труда были признаны опасными необходимо вредными  $\mathbf{H}$ (либо) подтвердить право предоставления компенсаций и льгот работникам, занятых на тяжелых работах и работах с вредными и (или) опасными условиями труда, согласно законодательству Республики Казахстан.

Согласно требованиям ст. 320-1. "Аттестация производственных объектов по условиям труда" Трудового кодекса РК работодатель обязан обеспечить проведение аттестации рабочих мест по условиям труда с последующей сертификацией работ по охране труда в организации не реже чем 1 раз в 5 лет.

Проведение аттестации рабочих мест по условиям труда обязательно для от организационно-правовых форм и форм работодателя вне зависимости собственности организации.

Аттестация рабочих мест является одним из этапов подготовки к сертификации работ по безопасности и охране труда, а так же определения профессиональных рисков (опасностей).

рабочих мест по условиям труда Аттестания предусматривает гигиеническую оценку фактических условий труда и определяет характер труда по его тяжести и напряженности трудового процесса, оценку травмобезопасности рабочих мест и оценку обеспеченности работников средствами индивидуальной защиты.

При проведении аттестации рабочих мест по условиям труда должны быть решены следующие задачи:

- определить наличие вредных и опасных производственных факторов на рабочих местах и провести их количественный анализ;
- разработать и внедрить мероприятия по улучшению и оздоровлению условий соответствии действующими труда  $\mathbf{B}$  $\mathbf{c}$ нормативными правовыми актами;
- дать обоснование для предоставления льгот и компенсации работникам, занятым на тяжелых работах и работах с вредными и (или) опасными условиями труда, в предусмотренном законодательством порядке;
- ознакомить работающих с условиями труда на рабочих местах;
- определить связь заболевании с профессией при подозрении на

профессиональное заболевание, установлении диагноза профзаболевания, в том числе при решении споров в судебном порядке;

- решить вопрос о прекращении (приостановлении) работы цеха, участка, производственного оборудования, изменении технологий, если выя влена прямая угроза для жизни и (или) здоровья работников;
- включить в коллективный договор и в соглашение по охране труда перечень мероприятий по улучшению условий труда;
- составить статистическую отчетность о фактическом состоянии условий труда, выплатах льгот и компенсаций за неблагоприятные условия труда;
- учитывать результаты аттестации рабочих мест при определении страхового взноса работодателя на обязательное социальное страхование от несчастных случаев на производстве и профессиональных заболеваний;
- подготовить документы по сертификации работ по охране труда;
- в случае необходимости применить административно-экономические меры к должностным лицам, виновным в нарушении законодательства об охране труда.

Аттестация рабочих мест должна проводиться по следующим направлениям:

- 1) анализ условий труда по гигиеническим показателям, включая количественную оценку вредных и опасных производственных факторов на основе их инструментальных измерений. К обязательным инструментальным замерам относят:
	- измерение метеорологических условий на предприятии;
	- измерение уровня освещенности на рабочих местах;
	- измерение уровня шума и вибрации от технологического оборудования;
	- измерение воздействия напряженности электромагнитных полей на работников;
	- измерение дозиметрического уровня на рабочих местах;
	- измерение концентрации вредных веществ в воздухе рабочей зоны.
- 2) анализ тяжести и напряженности трудового процесса, определение категории тяжести работ;
- 3) анализ травмобезопасности рабочих мест, с обязательной оценкой системы обучения безопасным методам труда;
- 4) анализ обеспеченности работников средствами индивидуальной защиты с учетом требований по хранению и срокам проверки.

## **1.1.2. Аналитический метод проведения аттестации рабочих мест по условиям труда**

Для определения эффективности использования программного обеспечения для проведения аттестации рабочих мест по условиям труда на предприятии необходимо провести его сравнение с аналитическим методом

оценки условий труда в организации.

В качестве объекта исследования в дипломном проекте было взято рабочее место менеджера автозаправочной станции одной из заправочных станций города Алматы.

Автозаправочная станция (далее АЗС) оборудована 2 бензоколонками и 1 колонкой дизельного топлива, так же на территории АЗС расположен торговый зал, складское помещение и кабинет менеджера АЗС. Объект исследования – менеджер АЗС проводит основное время работы в кабинете, где расположены персональный компьютер, монитор видеонаблюдения за АЗС и принтер, так же работает на территории с бензоколонками, дизельной колонкой, баками хранения бензина и дизельного топлива. Продолжительность рабочего дня – 8 часов, без регламентированного перерыва, график работы – 5/2. Менеджер АЗС является руководящим лицом процесса рабочей деятельности всей автозаправочной станции. Распределяет нагрузку на работников АЗС, несет ответственность за сотрудников и оборудование.

Для начала, определим возможные опасные и вредные факторы на рабочем месте менеджера АЗС:

- микроклимат кабинета менеджера АЗС;
- низкий уровень освещенности рабочего места;
- повышенный уровень шума от машин, заправляющихся на АЗС;
- наличие превышений допустимого уровня электрических полей от персонального компьютера и иных электроприборов;
- повышенная концентрация вредных веществ (бензин, дизельное топливо) в воздухе рабочей зоны;
- наличие интеллектуальных нагрузок;
- работа с персональным компьютером;
- повышенная ответственность за результат собственной деятельности и за безопасность других лиц;

- монотонность работ.

На основании определения предварительных опасных и вредных факторов были проведены инструментальные замеры с помощью специализированной аккредитованной лаборатории, имеющей лицензию и приборы, прошедшие поверку.

Результаты измерений уровней вредных и опасных производственных факторов оформляются протоколами. Форма протоколов указана в нормативных документах, в которых кроме того определен порядок проведения измерений уровней показателей того или иного фактора.

Результаты измерений сравниваются с Гигиеническими критериями оценки и классификации условий труда по показателям вредности и опасности факторов производственной среды, тяжести и напряженности трудового процесса Руководство - Р 2.2.755-99.

Условия труда в соответствии с положениями «Гигиенических критериев оценки и классификации условий труда по показателям вредности и опасности факторов производственной среды, тяжести и напряженности

трудового процесса» следует разделить на четыре класса.

*Безопасные условия труда* - это такие условия труда, при которых уровни вредных производственных факторов, которые при ежедневной (кроме выходных дней) работе, но не больше 40 часов в неделю в течение всего рабочего стажа не могут вызвать заболеваний или отклонений в состоянии здоровья работающего и его потомства. Безопасными условиями труда кроме того можно считать условия труда при абсолютном отсутствии вредных и опасных производственных факторов. Безопасные условия труда в свою очередь делятся на 2 класса.

1 *класс* - оптимальные условия труда, для них является характерным соответствие факторов производственной среды и показателей тяжести труда оптимальным значениям и работники, выполняя свои профессиональные обязанности, сохраняют свое здоровье и достаточный уровнь работоспособности.

2 *класс* - допустимые условия труда, при которых значения факторов производственной среды не превышают установленные гигиеническими нормами значения, а возможные изменения в функциональном состоянии организма от их воздействия должны исчезать к началу следующей смены, не оказывая негативного действия на работающего и его потомство.

*Вредные условия труда - это такие условия труда*, при которых вредные факторы производственной среды выше чем гигиенические нормативы. При постоянной работе в таких условиях будет отмечаться неблагоприятное воздействие на организм работника и его потомство. Такие условия труда относят к 3-ему классу.

В зависимости от уровня превышения гигиенических нормативов уровней факторов производственной среды и показателей тяжести условия труда этой категории следует разделить на четыре подкласса по степени вредности:

3.1 - вредные условия труда - это такие условия труда, которые могут вызывать обратимые функциональные изменения в организме человека;

3.2 - вредные условия труда - это такие условия труда, которые могут привести к устойчивым функциональным нарушениям в организме человека и росту заболеваемости;

3.3 - вредные условия труда - это такие условия труда, которые могут привести к развитию профессиональной патологии в легкой форме и росту хронических заболеваний;

3.4 - вредные условия труда - это такие условия труда, которые могут привести к проявлению выраженных форм профессиональных заболеваний, значительному росту хронических заболеваний и высокому уровню заболеваемости с временной потерей трудоспособности.

*Опасные условия труда* - это такие условия труда, при которых уровни факторов производственной среды, оказывающие воздействие на протяжении рабочей смены или ее части, могут представлять угрозу для жизни или

высокий риск возникновения тяжелых форм острых профессиональных заболеваний. Такие условия труда относят к 4-ому классу.

## **МЕТЕОРОЛОГИЯЛЫҚ ФАКТОРЛАРДЫ ӨЛШЕУ ХАТТАМАСЫ ПРОТОКОЛ ИЗМЕРЕНИЙ МЕТЕОРОЛОГИЧЕСКИХ ФАКТОРОВ**  $N_2$  or « »  $20$  r.

*\_\_\_\_\_\_\_\_\_\_\_\_\_\_\_\_\_\_\_\_\_\_\_\_\_\_\_\_\_\_\_\_\_\_\_\_\_\_\_\_\_\_\_\_\_\_\_\_\_\_\_\_\_\_\_\_\_\_\_\_\_\_\_\_\_\_*

*\_\_\_\_\_\_\_\_\_\_\_\_\_\_\_\_\_\_\_\_\_\_\_\_\_\_\_\_\_\_\_\_\_\_\_\_\_\_\_\_\_\_\_\_\_\_\_\_\_\_\_\_\_\_\_\_\_\_\_\_\_\_*

- **1. Тапсырыс беруші ұйымның атауы мен мекен-жайы:** *(Наименование и адрес заказчика): АЗС\_\_\_\_\_\_\_\_\_\_\_\_\_\_\_\_\_\_\_\_\_\_\_\_\_\_\_\_\_\_*
- **2. Өлшеу жүргізілген орын:** *(Место проведения измерений): \_\_\_\_\_\_\_\_\_\_\_\_\_\_\_\_\_\_\_\_\_\_\_\_\_\_\_\_\_\_\_\_\_\_*
- **3. Өлшеу жүргізілген күн:** *(Дата проведения измерений): 19.03.2020 г.*
- **4. Өлшеу құралдары:** *(Средства измерений): Метеометр МЭС-202, зав.№447*
- **5. Тексеру туралы мәлімет:** *(Сведения о поверке): Сертификат о поверке № ВА10-01-02328 от 26.03.2019 г.*
- **6. Өлшеу негізі:** *(Основание для измерений): \_\_\_\_\_\_\_\_\_\_\_\_\_\_\_\_\_\_\_\_\_\_\_\_\_\_\_\_\_\_\_\_\_\_\_\_\_\_\_\_*
- **7. Өлшеу келесі НҚ бойынша жүргізілді:** *(НД в соответствии с которой проводились измерения): ГОСТ 12.1.005- 88, ГОСТ 30494-2011*

*\_\_\_\_\_\_\_\_\_\_\_\_\_\_\_\_\_\_\_\_\_\_\_\_\_\_\_\_\_\_\_\_\_\_\_\_\_\_\_\_\_\_\_\_\_\_\_\_\_\_\_\_\_\_\_\_\_\_\_\_\_\_\_\_\_\_ \_\_\_\_\_\_\_\_\_\_\_\_\_\_\_\_\_\_\_\_\_\_\_\_\_\_\_\_\_\_\_\_\_\_\_\_\_\_\_\_\_\_\_\_\_\_\_\_\_\_\_\_\_\_\_\_\_\_\_\_\_\_\_\_\_\_*

- **8. Өлшеу келесі НҚ –қа сәйкес жүргізілді:** *(НД на продукцию (объект): Приказ №169 «Об утверждении гигиенических нормативов к физическим факторам, оказывающим воздействие на человека» от 28.02.2015 г.*
- **9. Зерттеу тапсырыс беруші ұйым өкілінің қатысуымен жүргізілді:** *(Измерения проводились в присутствии представителя обследуемого объекта): Менеджер АЗС \_\_\_\_\_\_\_\_\_\_\_\_.*
- **10. Өлшеу жүргізілген нүкте мен қондырғы көрсетілген бөлме кескіні (схема):**

*(Эскиз(схема) помещения с указанием размещения оборудования и с нанесением точек замеров):* См. Рисунок 1.

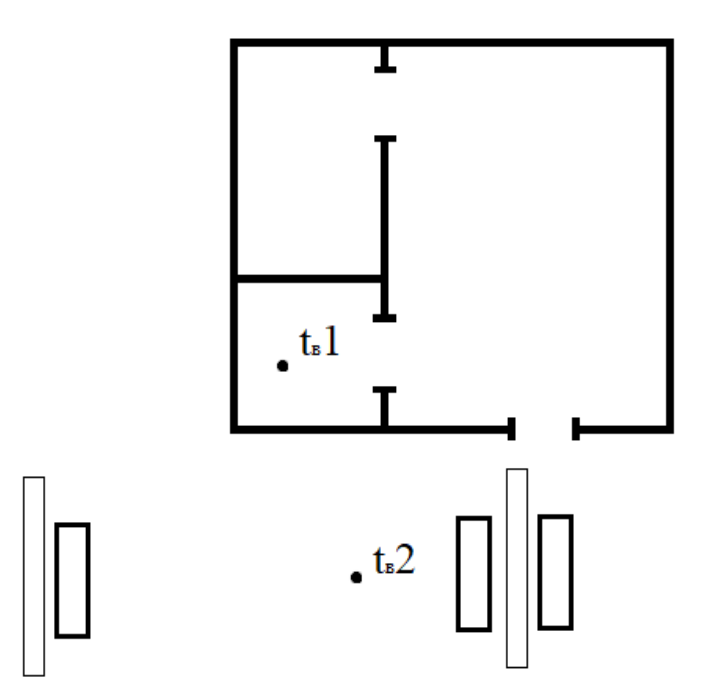

Рисунок 1 – Схема расположения точек отбора воздуха на АЗС

Среднесменная температура воздуха  $(t_B)$  рассчитывается по формуле:

$$
t_{\rm B} = \frac{t_{\rm B1} \cdot \tau_1 + t_{\rm B2} \cdot \tau_1 + \dots + t_{\rm B1} \cdot \tau_n}{T}, \,^{\circ}\text{C}
$$
 (1.1)

где  $t_{B1}$ ,  $t_{B2}$ , ...  $t_{Bnn}$  - температура воздуха (°С) на соответствующих участках рабочего места;

 $\tau_1$ ,  $\tau_2$ ,  $\ldots$ ,  $\tau_n$  - время (ч) выполнения работы на соответствующих участках рабочего места;

8 – продолжительность рабочей смены (ч).

Подставив измеренные значения температуры на рабочих участках менеджера АЗС, найдем:

$$
t_{\rm B} = \frac{25 \cdot 6 + 9 \cdot 2}{8} = 21 \, \text{°C}
$$

Относительная влажность воздуха определяется как отношение абсолютной влажности Рп (парциальное давление водяных паров в воздухе, Па) к максимально возможной Рmax (давление насыщенных водяных паров при данных условиях, Па), выраженное в процентах:

$$
\varphi = \frac{p_{\text{n}}}{p_{max}} \cdot 100\%
$$
\n(1.2)

При расчёте абсолютной влажности используется следующая психрометрическая формула:

$$
p_{\rm \pi} = P'_{\rm \, Hac} - A(t - t_{\rm M})B, \, \Pi a \tag{1.3}
$$

где t и  $t_M$  – температуры, соответственно, сухого и мокрого термометров;

Рнас – давление насыщенных водяных паров при температуре мокрого термометра;

В – барометрическое давление, Па;

А – коэффициент, учитывающий скорость движения воздуха (при скорости менее 0,5 м/с принимается равным 0,001).

Подставив значения инструментальных замеров получим:

$$
P_{\pi} = 15,655 - 0,001 \cdot (25-18) \cdot 709 = 10,692 \text{ Ta}
$$

Затем рассчитывается относительная влажность по формуле 2:

$$
\varphi = \frac{10,692}{23,76} \cdot 100\% = 45\%
$$

Проверим верность расчетов относительной влажности воздуха по психометрической таблице. Психрометрическая таблица приведена в таблице 1.1. После измерения температур сухого и мокрого термометров определяется их разность. Относительная влажность находится на пересечении строки температуры сухого термометра и столбца разности показаний термометров. При необходимости применяется линейная интерполяция.

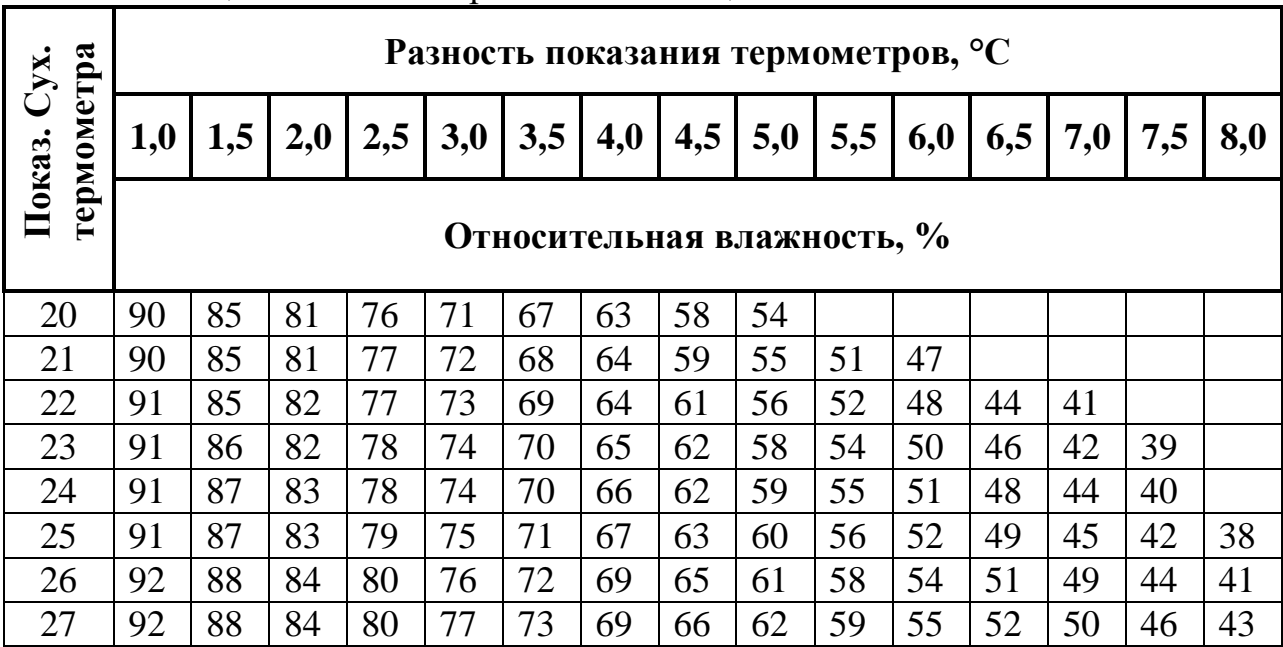

Таблица 1 – Психометрическая таблица

## **11. Метеорологиялық факторларды өлшеу нәтижесі:**  *(Результаты измеренй метеoрологических факторов):*

|                                     |                                                        |                                            |                                                      |                                   |                                                           | Aya<br>темпера-<br>турасы<br>Темпера-<br>тура<br>воздуха, °С |                                                                                          | Ылғал-<br>дылық<br>Относи-<br>тельная<br>влажность,<br>$\frac{1}{2}$ |                                                       | Aya<br>қозға-<br>лысы-<br><b>НЫҢ</b><br>жылдам-<br>дығы,<br>Скорость<br>движения<br>воздуха,<br>M/c |                                                  | ATM.<br>қысы<br>$\mathbf M$<br>Атм.<br>давле-<br>ние<br>мм.рт.<br>$c_{T}$ |
|-------------------------------------|--------------------------------------------------------|--------------------------------------------|------------------------------------------------------|-----------------------------------|-----------------------------------------------------------|--------------------------------------------------------------|------------------------------------------------------------------------------------------|----------------------------------------------------------------------|-------------------------------------------------------|----------------------------------------------------------------------------------------------------|--------------------------------------------------|---------------------------------------------------------------------------|
| Per.No<br><b>N</b> <sup>o</sup> H/п | Кескін (схема) бойынша №<br>Ле точки по эскизу (схема) | Количестов рабочих мест<br>Жұмыс орын саны | Место проведения измерения<br>Өлшеу жүргізілген орын | Жұмыс дәрежесі<br>Категория работ | Өлшеу жүргізілген тәулік уақыты<br>Время суток проведения | Өлшенген, °С<br>Измеренная, °С                               | $\mathsf{C}_{\bullet}$<br>Допустимая не более,<br>$\sum_{\mathbf{0}}$<br>Рұқсат етілген, | Өлшенген, %<br>$\sqrt{6}$<br>Измеренная,                             | $\aleph$<br>Допустимая не более,<br>Рұқсат етілген, % | Өлшенген, м/с<br>Измеренная, м/с                                                                    | Допустимая не более, м/с<br>Рұқсат етілген , м/с | Өлшенген, мм.рт.ст<br>Измеренная, мм.рт.ст                                |
| $\mathbf{1}$                        | $\overline{2}$                                         | $\overline{\mathbf{3}}$                    | $\overline{\mathbf{4}}$                              | 5                                 | 6                                                         | $\overline{7}$                                               | 8                                                                                        | 9                                                                    | 10                                                    | 11                                                                                                  | 12                                               | 13                                                                        |
|                                     |                                                        |                                            |                                                      |                                   |                                                           | 1. Кабинет менеджера АЗС.                                    |                                                                                          |                                                                      |                                                       |                                                                                                    |                                                  |                                                                           |
| $\mathbf{1}$                        | $\mathbf{1}$                                           | $\mathbf{1}$                               | P.M.<br>менед-<br>жера<br>A <sub>3</sub> C           | Iб                                | день                                                      | 21                                                           | $21 - 23$                                                                                | 45                                                                   | 40-75 $0,00$                                          |                                                                                                    | 0,2                                              | 709                                                                       |

Таблица 2 – Результаты измерений метеорологических факторов

## **№ \_\_ «\_\_» \_\_\_\_\_\_\_ 20\_\_ ж. хаттама бойынша сынақ зертханасының қорытындысы**

*Заключение испытательной лаборатории по протоколу* 

*№ \_\_ от* «\_*»* \_\_\_\_\_\_\_ 20\_ г.

По результатам инструментальных замеров метеорологические показатели на рабочих местах в **показатели на рабочих местах в соответствуют** требованиям Приказа Министра Национальной экономики РК №169 «Об

утверждении Гигиенических нормативов к физическим факторам, оказывающим воздействие на человека» от 28.02.2015 г.

## **ЖАРЫҚТЫ ӨЛШЕУ ХАТТАМАСЫ ПРОТОКОЛ ИЗМЕРЕНИЙ ОСВЕЩЕННОСТИ**  $N$ <u>е</u> от « » 20 г.

- **1. Тапсырыс беруші ұйымның атауы мен мекен-жайы:** *(Наименование и адрес заказчика): АЗС \_\_\_\_\_\_\_\_\_\_\_\_\_\_\_\_\_\_\_\_\_\_\_\_\_\_\_\_\_\_*
- **2. Өлшеу жүргізілген орын:** *(Место проведения измерений): \_\_\_\_\_\_\_\_\_\_\_\_\_\_\_\_\_\_\_\_\_\_\_\_\_\_\_\_\_\_\_\_\_\_\_*
- **3. Өлшеу жүргізілген күн:** *(Дата проведения измерений): 19.03.2020 г.*
- **4. Өлшеу құралдары:** *(Средства измерений):* Люксметр «ТКА-ЛЮКС», зав.№312448
- **5. Тексеру туралы мәлімет:** *(Сведения о поверке): Сертификат о поверке ВА 11-19-1012 от 21.10.2019 г.*
- **6. Өлшеу негізі:** *(Основание для измерений):\_\_\_\_\_\_\_\_\_\_\_\_\_\_\_\_\_\_\_\_\_\_\_\_\_\_\_\_\_\_\_\_\_\_\_\_\_\_\_\_\_*
- **7. Өлшеу келесі НҚ бойынша жүргізілді:** *(НД в соответствии с которой проводились измерения):* ГОСТ 24940-96, приказ МНЭ РК №169 от 28.02.2015г.
- **8. Өлшеу келесі НҚ –қа сәйкес жүргізілді:** *(НД на продукцию (объект): Приказ №169 «Об утверждении гигиенических нормативов к физическим факторам, оказывающим воздействие на человека» от 28.02.2015 г.*
- **9. Зерттеу тапсырыс беруші ұйым өкілінің қатысуымен жүргізілді:** *(Измерения проводились в присутствии представителя обследуемого объекта): Менеджер АЗС \_\_\_\_\_\_\_\_\_\_\_\_.*
- **10. Өлшеу жүргізілген нүкте мен қондырғы көрсетілген бөлме кескіні (схема):**

*(Эскиз(схема) помещения с указанием размещения оборудования и с нанесением точек замеров):*

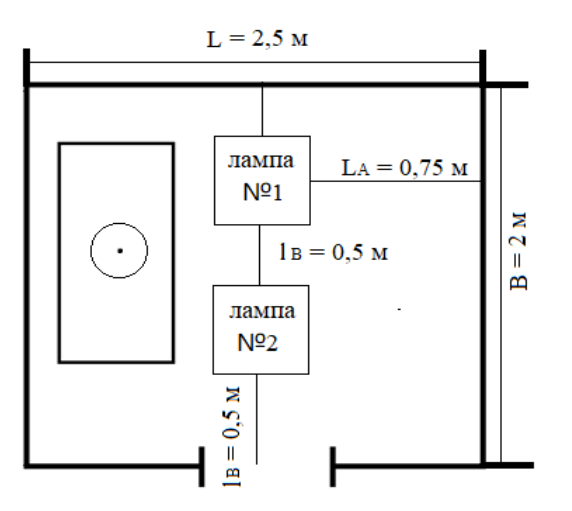

Рисунок 2 – Схема размещения светильников и исследуемого рабоччего места **11. Жарықты өлшеу нәтижесі:**  *(Результаты измерения освещенности):*

Таблица 3 – Результаты измерения освещенности

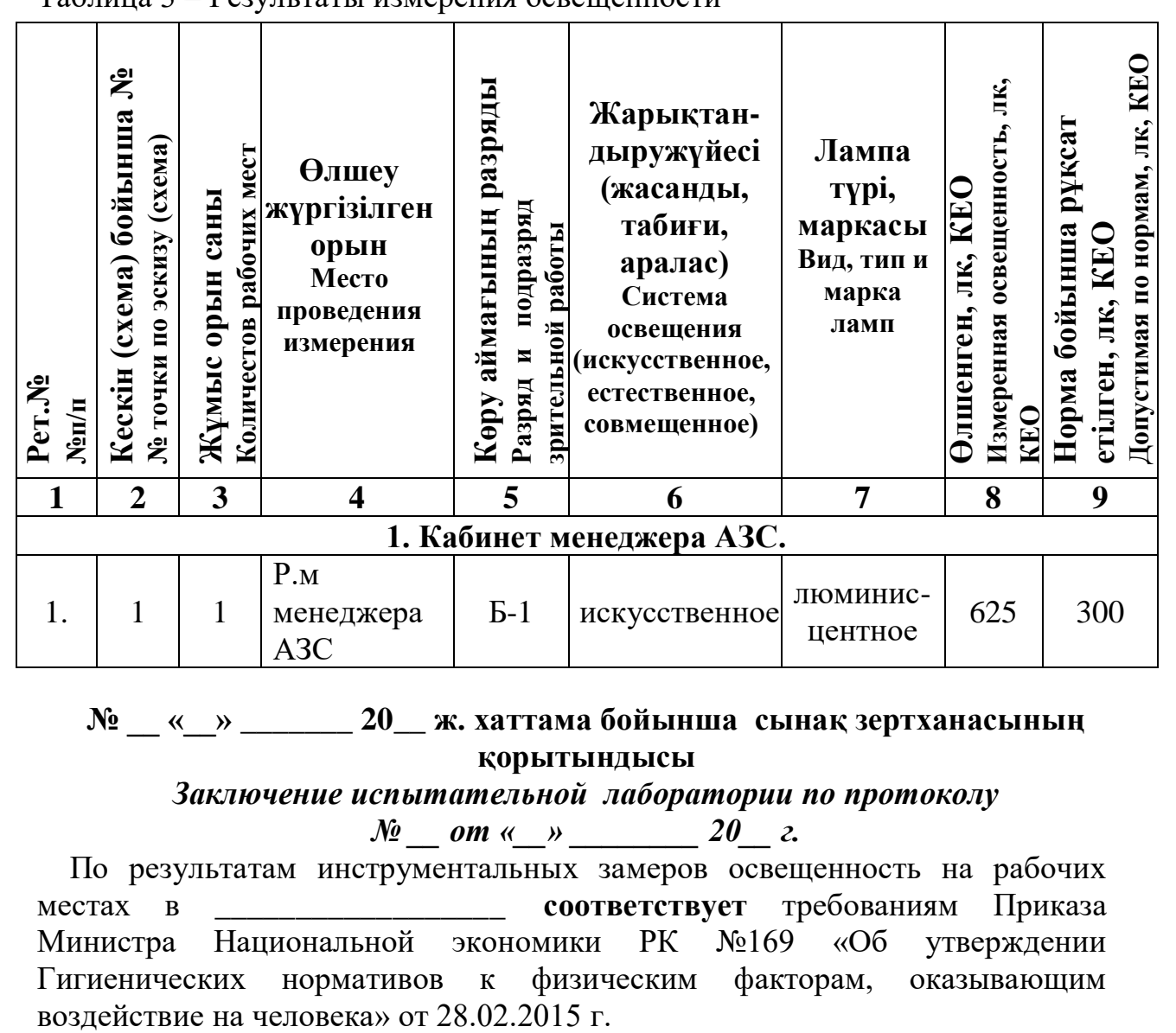

## **№ \_\_ «\_\_» \_\_\_\_\_\_\_ 20\_\_ ж. хаттама бойынша сынақ зертханасының қорытындысы**

### *Заключение испытательной лаборатории по протоколу*

 $N_2$  *om «\_\_» \_\_\_\_\_\_\_ 20\_\_ г.* 

По результатам инструментальных замеров освещенность на рабочих местах в **соответствует** требованиям Приказа Министра Национальной экономики РК №169 «Об утверждении Гигиенических нормативов к физическим факторам, оказывающим

Сверим результат инструментального замера на рабочем месте с точечным методом расчета искусственного освещения.

Характеристика размещения светильников в кабинете менеджера АЗС (см. схему):

Н – высота помещения (3 м.);

 $h_c$  – высота светильников от перекрытия (свес = 0 м.);

 $h_{\text{d}}$  – высота рабочей поверхности над полом (0,85 м.);

 $h_p = H - h_c - h_{pn}$  – расчетная высота, высота светильника над рабочей поверхностью:  $3 - 0 - 0,85 = 2,15$  м.;

 $L_A$  – расстояние между соседними светильниками по длине (0,5 м.);

 $l_A$  – расстояние от крайних светильников до стены по длине (0,75 м.);

 $l_B$  – расстояние от крайних светильников до стены по ширине (0,5 м.).

Горизонтальная освещенность в точке от одного светильника определяется следующей формулой

$$
e_{\Gamma} = \frac{I_{\alpha} \cdot \cos^3 \alpha}{h_{\text{pacy}}},\tag{1.4}
$$

где I<sub>a</sub>- сила света в направлении рабочего места;

Расчет горизонтальной освещенности производится в такой последовательности:

1) Определяем tgα по заданной высоте подвеса светильника из выражения:

$$
tg\alpha = \frac{d}{h_{\text{pacy}}},\tag{1.5}
$$

где d – расстояние от проекции оси светильника на плоскость до расчетной точки, м;

2) по найденному тангенсу угла α из таблицы тригонометрических величин определяют угол  $\alpha$  и  $\cos^3\!\alpha.$ ;

3) из кривой силы света установленного типа светильника с условной лампой Фл = 669 *лм* приводятся в светотехнических справочниках. В некоторых справочниках вместо кривых даются таблицы значений силы света стандартных светильников в зависимости от угла;

Суммарная освещенность в точке:

$$
E_{\Gamma} = \frac{\Phi_{\pi} \times \mu}{1000 K_3} \sum e_{\Gamma}, \qquad (1.6)
$$

где Ф<sub>л</sub> – стандартный световой поток лампы (669 лм);  $K<sub>3</sub>$ -коэффициент запаса = 1,5;

µ - коэффициент учитывающий действие «удаленных» светильников и отраженный световой поток от стен, потолка и расчетной поверхности. Этот коэффициент вводится как поправочный, чтобы избежать завышения мощности ламп. При эмалированных светильниках прямого света  $\mu$ =1,1-1,2.

Для начала определим расстояние от проекции оси светильников на плоскость до рабочего места (так как рабочее место находится строго посередине между светильниками, расстояние для обоих светильников будет одинаковым):

$$
d_{1,2} = \sqrt{0,5^2 + \left(\frac{0,5}{2}\right)^2} = 0,56 \text{ m}
$$
  

$$
tg\alpha_{1,2} = \frac{d_{1,2}}{h_{\text{pacu.}}^2} = \frac{0,56}{2,15^2} = 0,12 \rightarrow \alpha = 7^\circ \rightarrow \cos^3 \alpha = 0,427;
$$
  

$$
I = 2930 \text{ kJ mpc } 7^\circ
$$
  

$$
e_1 = \frac{2930 \cdot 0,427}{2,15} = 581,91 \text{ JK};
$$

Суммарная условная освещенность в исследуемой точке равна:

$$
\sum e_{\Gamma} = e_1 \cdot 2 \text{ JTK.}
$$

$$
\sum e_{\Gamma} = 581,91 \cdot 2 = 1163,823 \text{ JIK.}
$$

Подставив все данные в формулу 6 получим:

$$
E_{\Gamma} = \frac{669 \cdot 1.2}{1000 \cdot 1.5} \cdot 1163,823 \approx 623 \text{ jK}.
$$

## **ЭЛЕКТРОМАГНИТТІК ӨРІС КЕРНЕУЛІГІН ӨЛШЕУ ХАТТАМАСЫ ПРОТОКОЛ ИЗМЕРЕНИЙ НАПРЯЖЕННОСТИ ЭЛЕКТРОМАГНИТНОГО ПОЛЯ**

 $\mathcal{N}_2$  **от «\_\_»** \_\_\_\_\_\_\_20\_ г.

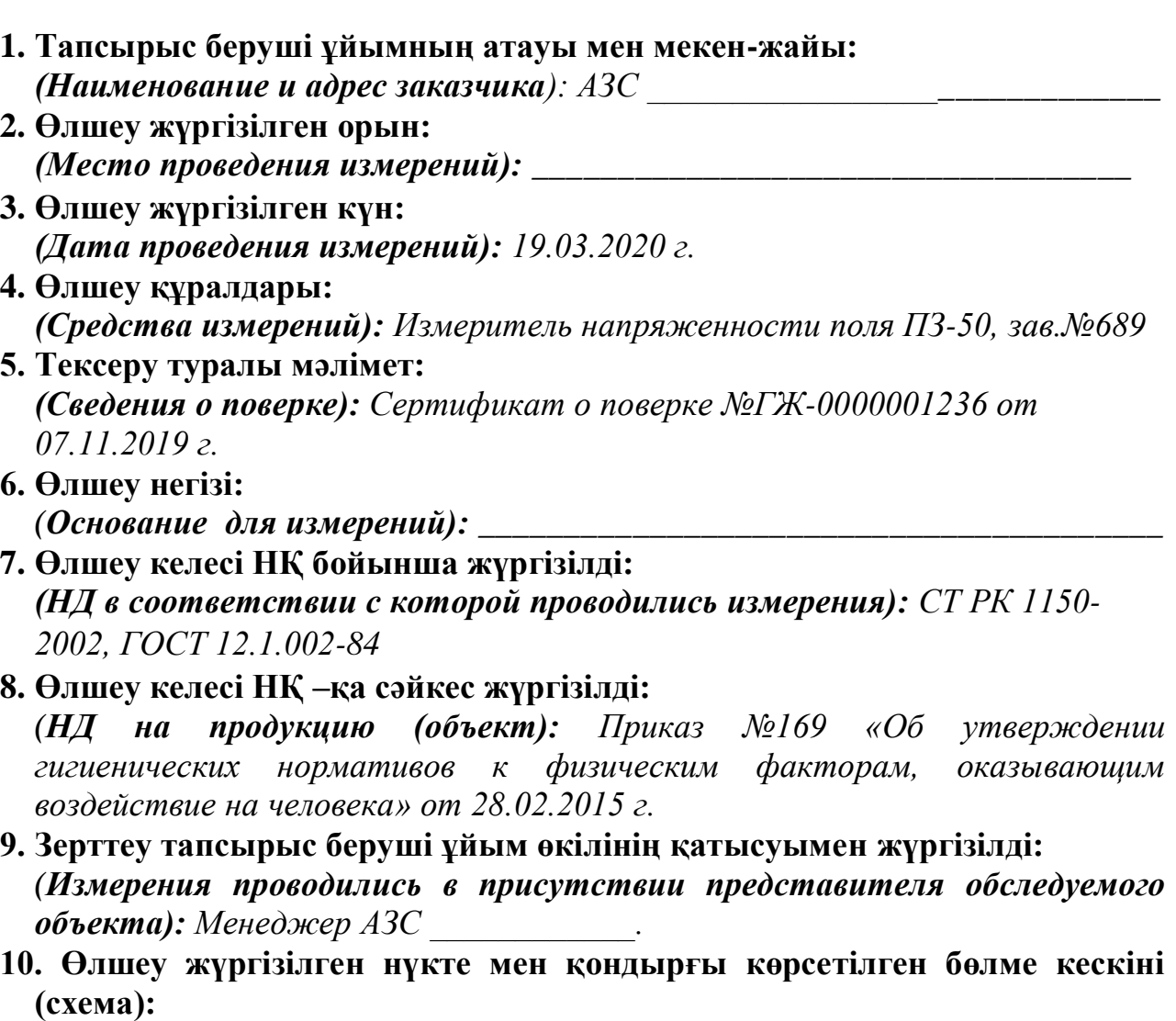

*(Эскиз(схема) помещения с указанием размещения оборудования и с нанесением точек замеров):*

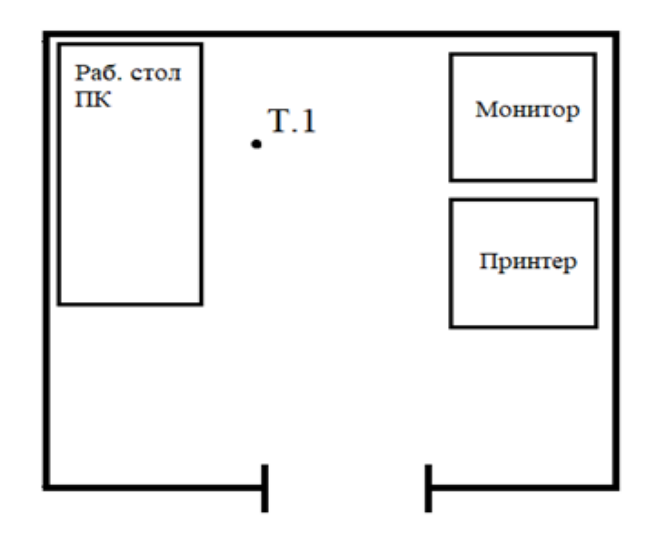

Рисунок 3 – Схема размещения оборудования относительно рабочего места

Источником ЭМП частотой 50 Гц является персональный компьютер. На рабочем месте менеджера АЗС согласно инструментальным замерам плотность потока энергии составляет 0,043 Вт/м<sup>2</sup>. Расчетным методом определим допустимое время нахождения менеджера АЗС на рабочем месте в смену.

Допустимая энергетическая нагрузка на человека в день по ГОСТ 12.1.006-84 составляет 2 Вт ч/м<sup>2</sup>.

Предельно допустимое время пребывания людей в зоне электромагнитного поля определяется по формуле:

$$
T_{\Pi \mathcal{A}} = \frac{\partial_{\Pi \mathcal{A}}}{\Pi}, \mathbf{q} \tag{1.7}
$$

где Тпд - предельно допустимое время пребывания людей в зоне электромагнитного поля, ч;

Эпд - нормативная величина энергетической нагрузки за рабочий день, Вт. ч/м<sup>2</sup>;

П - значение плотности потока энергии в зоне нахождения людей,  $\mathrm{Br/m}^2$ . Подставив измеренные значения в формулу 1.7, определим:

$$
T_{\Pi \bar{A}} = \frac{2}{0.043} = 46.51 \text{ y}
$$

Т.к. время нахождения менеджера в рабочей зоне меньше предельно допустимого времени (8 ч < 46,5ч), то работник может находится в зоне воздействия электрических полей от персонального компьютера в течении всей рабочей смены без вреда для здоровья.

### **11. Электромагниттік өріс кернеулігін өлшеу нәтижесі:**

*(Результаты измерений напряженности электромагнитного поля):*

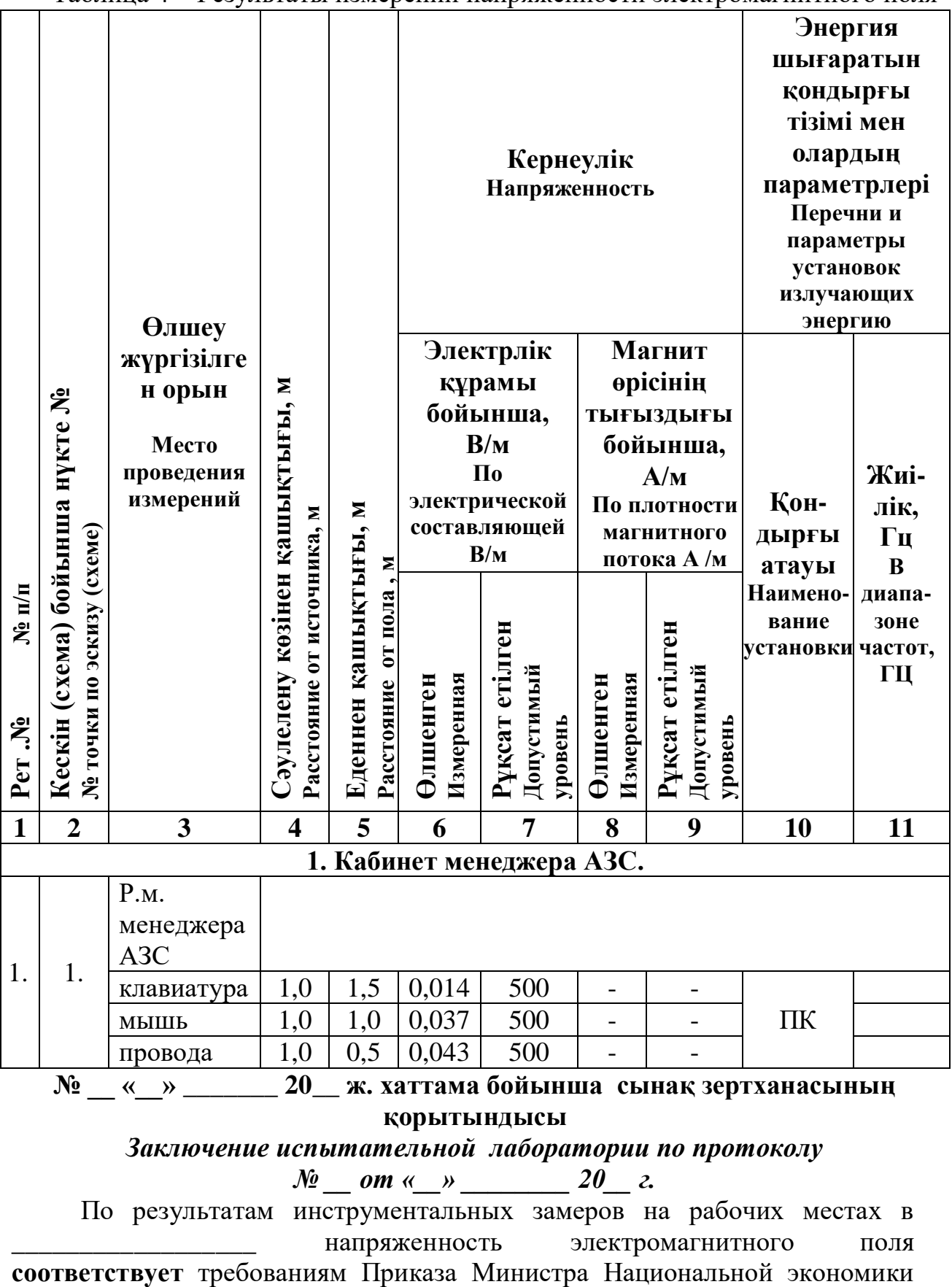

Таблица 4 – Результаты измерений напряженности электромагнитного поля

**қорытындысы** 

*Заключение испытательной лаборатории по протоколу № \_\_ от «\_\_» \_\_\_\_\_\_\_\_ 20\_\_ г.*

По результатам инструментальных замеров на рабочих местах в напряженность электромагнитного поля РК №169 «Об утверждении Гигиенических нормативов к физическим факторам, оказывающим воздействие на человека» от 28.02.2015 г.

## **ДОЗИМЕТРЛІК БАҚЫЛАУ ХАТТАМАСЫ ПРОТОКОЛ ДОЗИМЕТРИЧЕСКОГО КОНТРОЛЯ**  $\mathcal{N}_{2}$  or «  $\rightarrow$  20  $\Gamma$ .

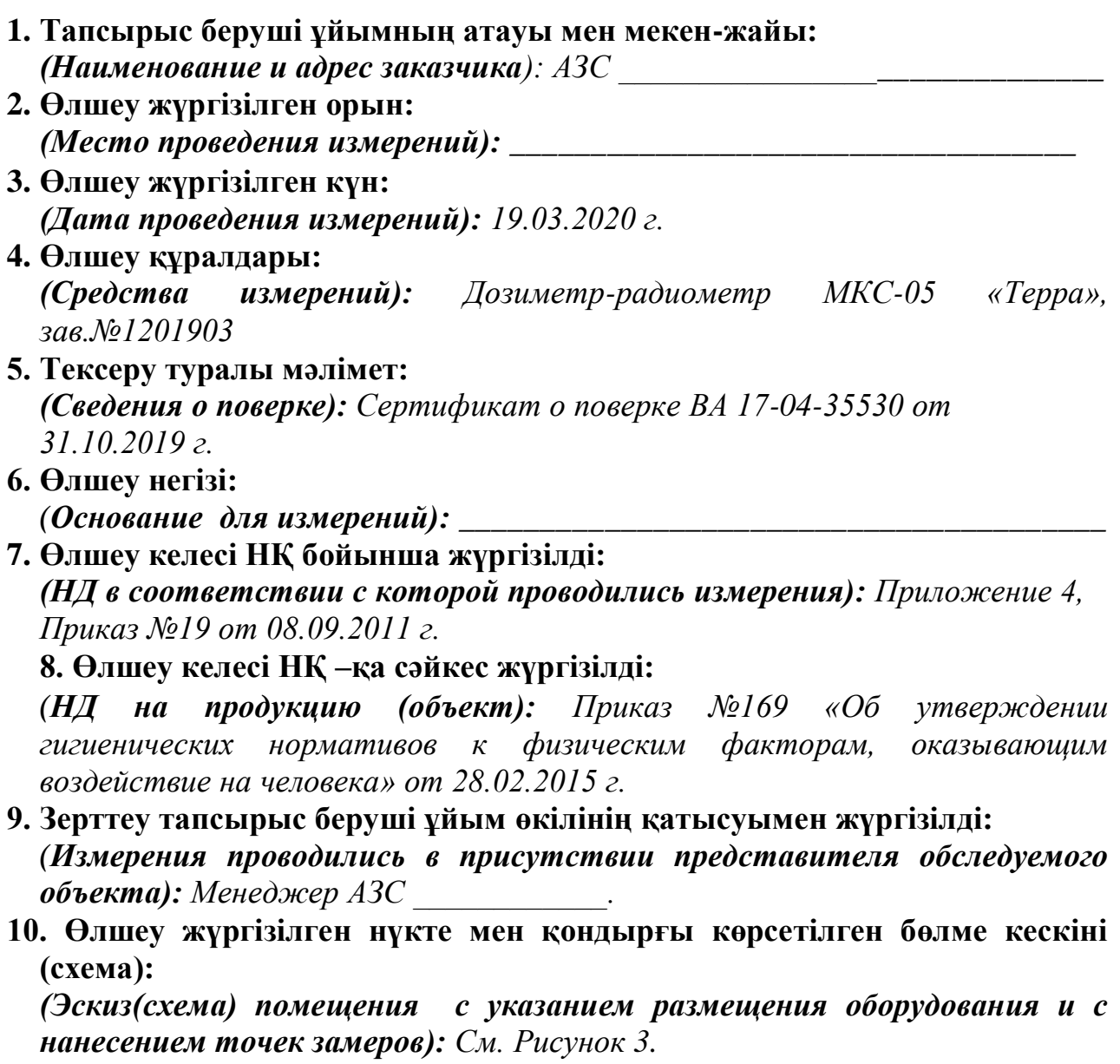

**11. Өлшеу нәтижесі (мкЗв/сағ):** 

**(***Результаты измерений (мкЗв/час)):*

Таблица 5 – Результаты измерений радиационного излучения

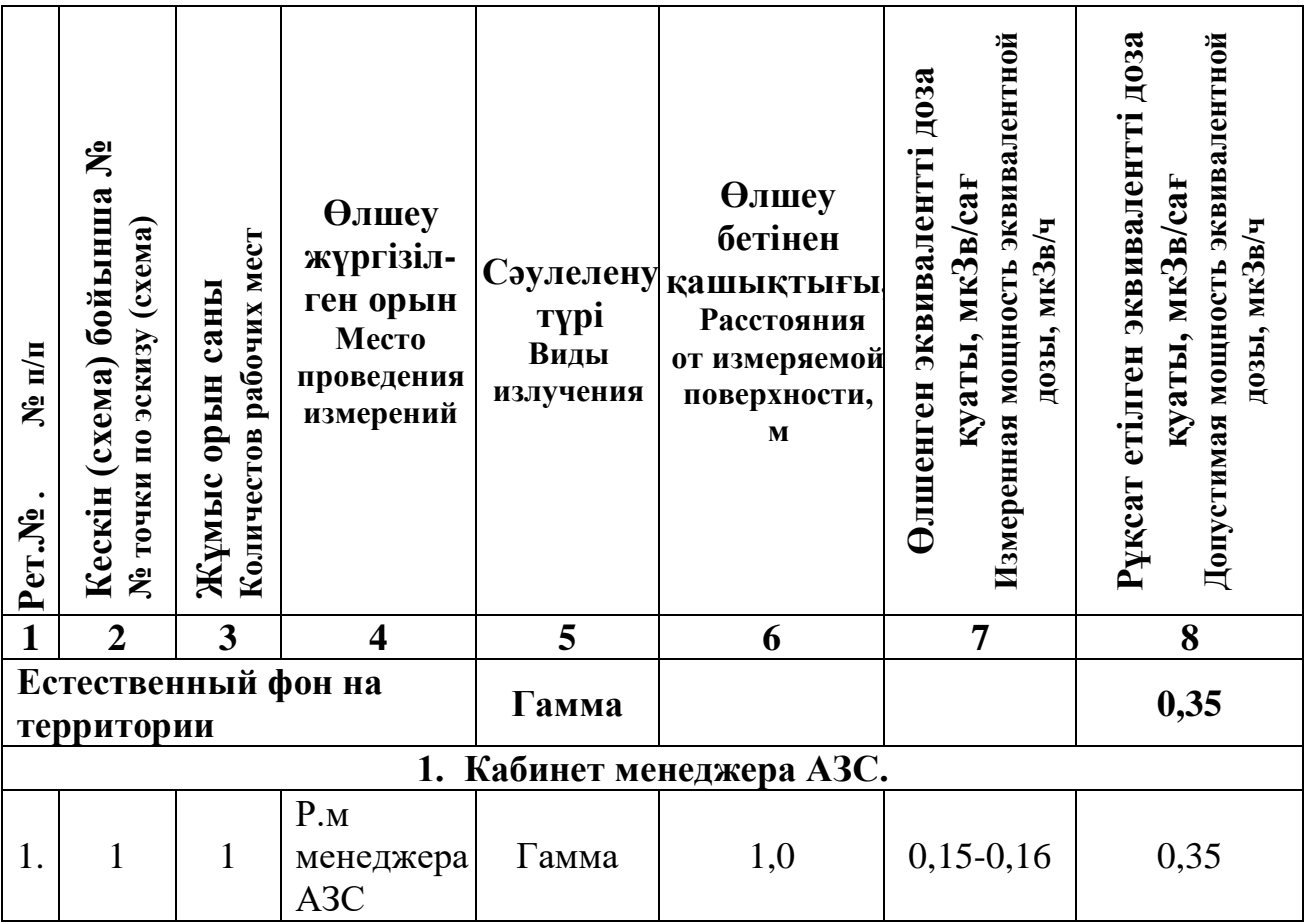

### **№ \_\_ «\_\_» \_\_\_\_\_\_\_ 20\_\_ ж. хаттама бойынша сынақ зертханасының қорытындысы**

### *Заключение испытательной лаборатории по протоколу*

 $\mathcal{N}$  *om* « *»* \_\_\_\_\_\_\_\_ 20\_\_ *г.* 

По результатам инструментальных замеров мощность эквивалентной дозы гамма излучений на рабочих местах в \_\_\_\_\_\_\_\_\_\_\_\_\_\_\_\_\_\_ **не превышает** допустимые значения, согласно Гигиеническому нормативу «Санитарно–эпидемиологические требования к обеспечению радиационной безопасности» №155 от 27.02.2015г. утв. приказом Министра национальной экономики РК.

## **ЖҰМЫС АЙМАҒЫНДАҒЫ АУА СЫНАМАСЫНЫҢ ХАТТАМАСЫ ПРОТОКОЛ ИЗМЕРЕНИЙ ВОЗДУХА РАБОЧЕЙ ЗОНЫ**  $N_2$  **o** or «  $\rightarrow$  **20 r.**

*\_\_\_\_\_\_\_\_\_\_\_\_\_\_\_\_\_\_\_\_\_\_\_\_\_\_\_\_\_\_\_\_\_\_\_\_\_\_\_\_\_\_\_\_\_\_\_\_\_\_\_\_\_\_\_\_\_\_\_\_\_\_\_\_\_\_*

- **1. Тапсырыс беруші ұйымның атауы мен мекен-жайы:** *(Наименование и адрес заказчика): АЗС \_\_\_\_\_\_\_\_\_\_\_\_\_\_\_\_\_\_\_\_\_\_\_\_\_\_\_\_\_\_*
- **2. Өлшеу жүргізілген орын:** *(Место проведения измерений): \_\_\_\_\_\_\_\_\_\_\_\_\_\_\_\_\_\_\_\_\_\_\_\_\_\_\_\_\_\_\_\_\_\_*
- **3. Өлшеу жүргізілген күн:** *(Дата проведения измерений): 19.03.2020 г.*
- **4. Өлшеу құралдары:** *(Средства измерений): Аспиратор сильфонный АМ-05, зав.№ 216*
- **5. Тексеру туралы мәлімет:** *(Сведения о поверке): Сертификат о поверке № ВА 07-01-02723 от 18.03.2020 г.*
- **6. Өлшеу негізі:** *(Основание для измерений): \_\_\_\_\_\_\_\_\_\_\_\_\_\_\_\_\_\_\_\_\_\_\_\_\_\_\_\_\_\_\_\_\_\_\_\_\_\_\_*
- **7. Өлшеу келесі НҚ бойынша жүргізілді:** *(НД в соответствии с которой проводились измерения):* ГОСТ 12.1.014- 84

*\_\_\_\_\_\_\_\_\_\_\_\_\_\_\_\_\_\_\_\_\_\_\_\_\_\_\_\_\_\_\_\_\_\_\_\_\_\_\_\_\_\_\_\_\_\_\_\_\_\_\_\_\_\_\_\_\_\_\_\_\_\_\_\_\_*

**8. Өлшеу келесі НҚ –қа сәйкес жүргізілді:**

*(НД на продукцию (объект):* Приказ №168 «Об утверждении гигиенических нормативов к атмосферному воздуху в городских и сельских населенных пунктах» от 28.02.2015 г.

- **9. Зерттеу тапсырыс беруші ұйым өкілінің қатысуымен жүргізілді:** *(Измерения проводились в присутствии представителя обследуемого объекта): Менеджер АЗС \_\_\_\_\_\_\_\_\_\_\_\_.*
- **10. Өлшеу жүргізілген нүкте мен қондырғы көрсетілген бөлме кескіні (схема):**

*(Эскиз(схема) помещения с указанием размещения оборудования и с нанесением точек замеров):*

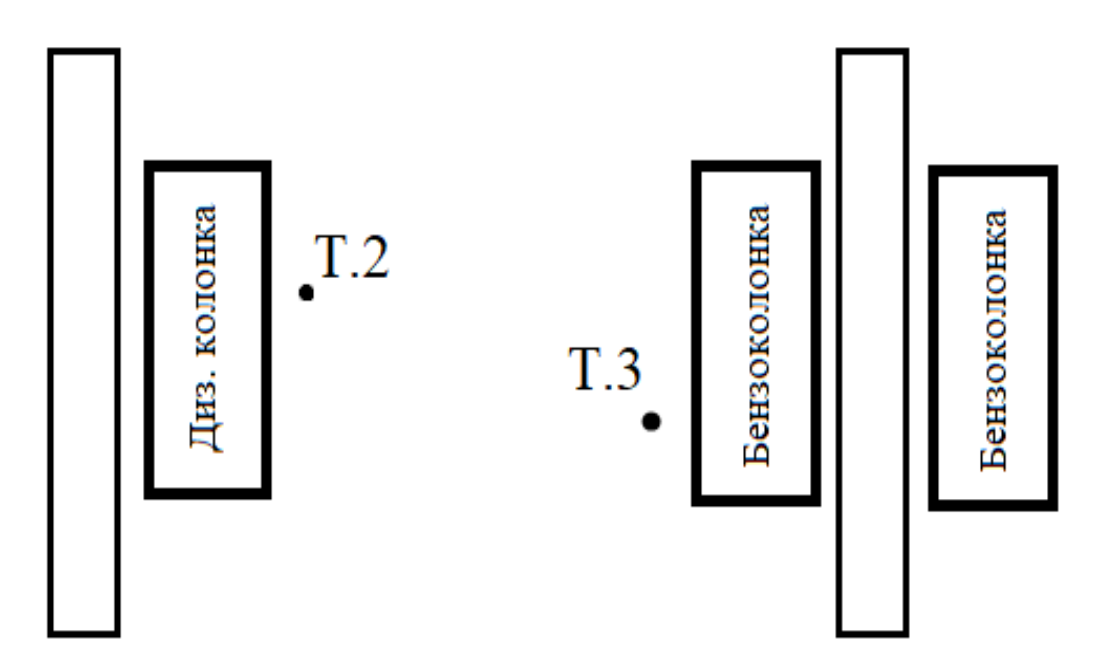

Рисунок 4 – Схема размещения оборудования на территории АЗС

### **11. Өлшеу нәтижелері:**

*(Результаты измерений):*

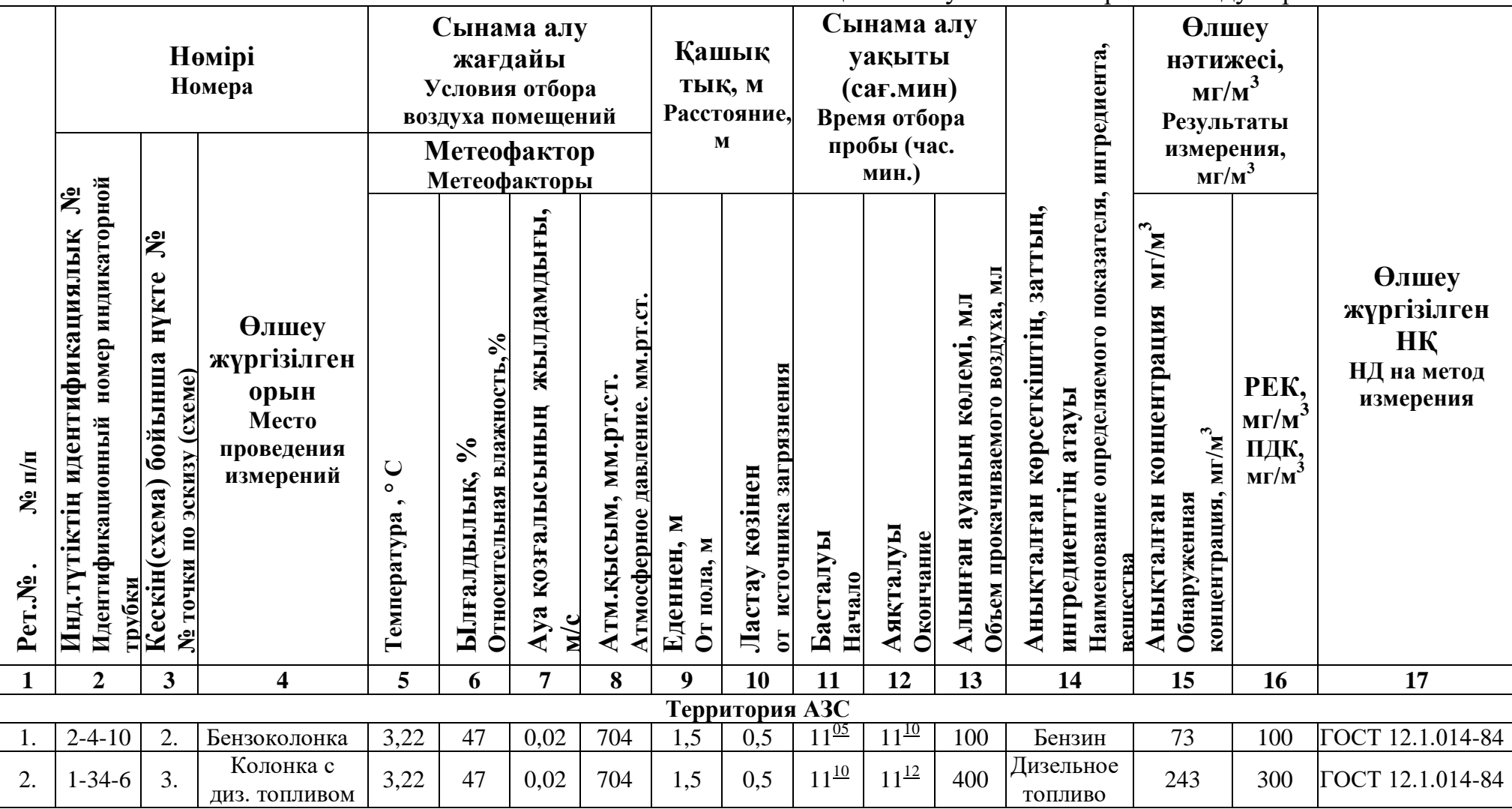

Таблица 6 – Результаты измерений воздуха рабочей зоны

## **№ \_\_ «\_\_» \_\_\_\_\_\_\_ 20\_\_ ж. хаттама бойынша сынақ зертханасының қорытындысы**

## *Заключение испытательной лаборатории по протоколу*

 $N_2$  *om «\_ » \_\_\_\_\_ 20\_\_ г.* 

По результатам инструментальных замеров на рабочих местах в согласно требованиям Приказа Министра Национальной экономики РК №168 «Об утверждении Гигиенических нормативов к атмосферному воздуху в городских и сельских населенных пунктах» от 28.02.2015 г. превышений вредных веществ в воздухе рабочей зоны **не обнаружено**

## **ПРОТОКОЛ № \_\_**

### **оценки условий труда по показателям тяжести трудового процесса**

1. Наименование, адрес

заказчика:

2. Место проведения оценки

3. Фамилия, Имя, Отчество, пол: Муж.

4. Дата проведения оценки: 19.03.2020 г.

5. Краткое описание

(производство, цех участок): 1. Кабинет менеджера АЗС.

выполняемой работы: Согласно должностной инструкции

Таблица 7 – Оценка тяжести трудового процесса

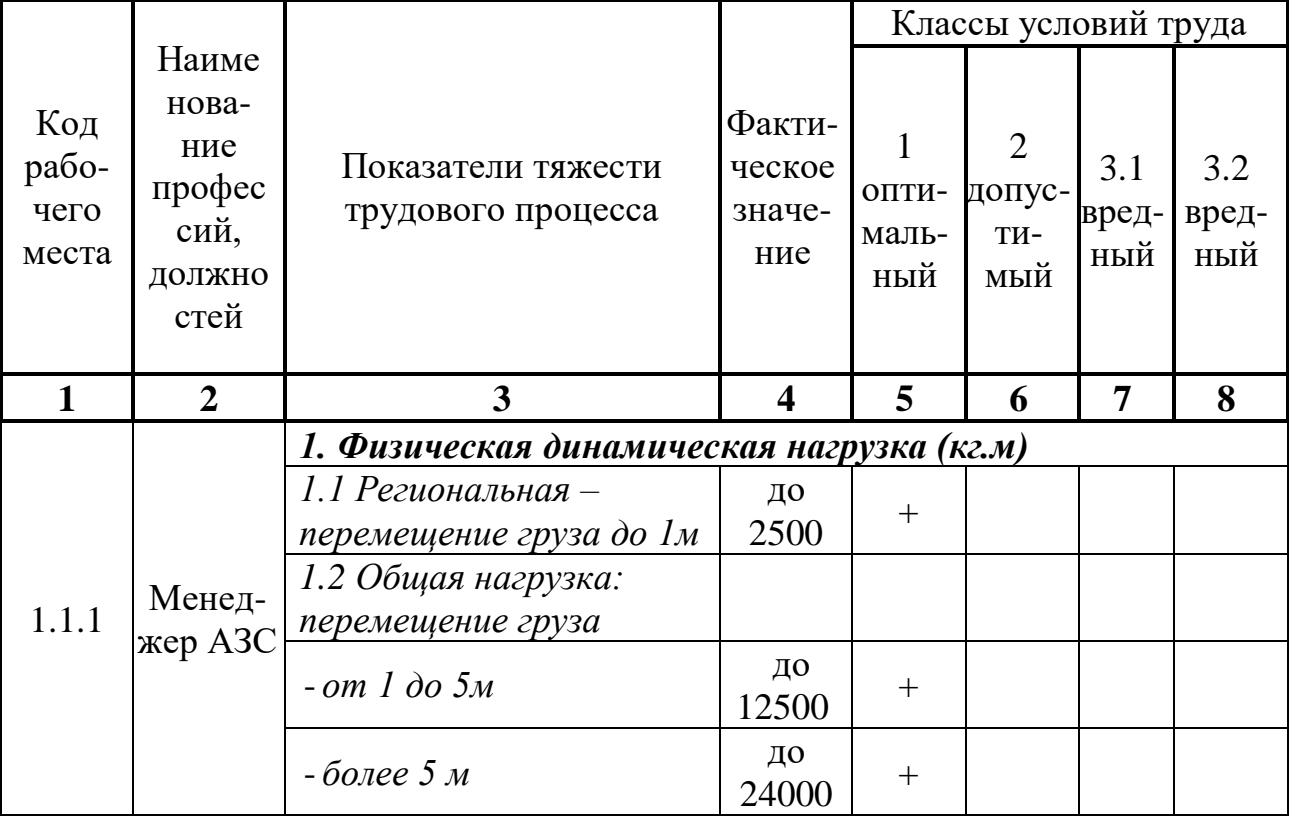

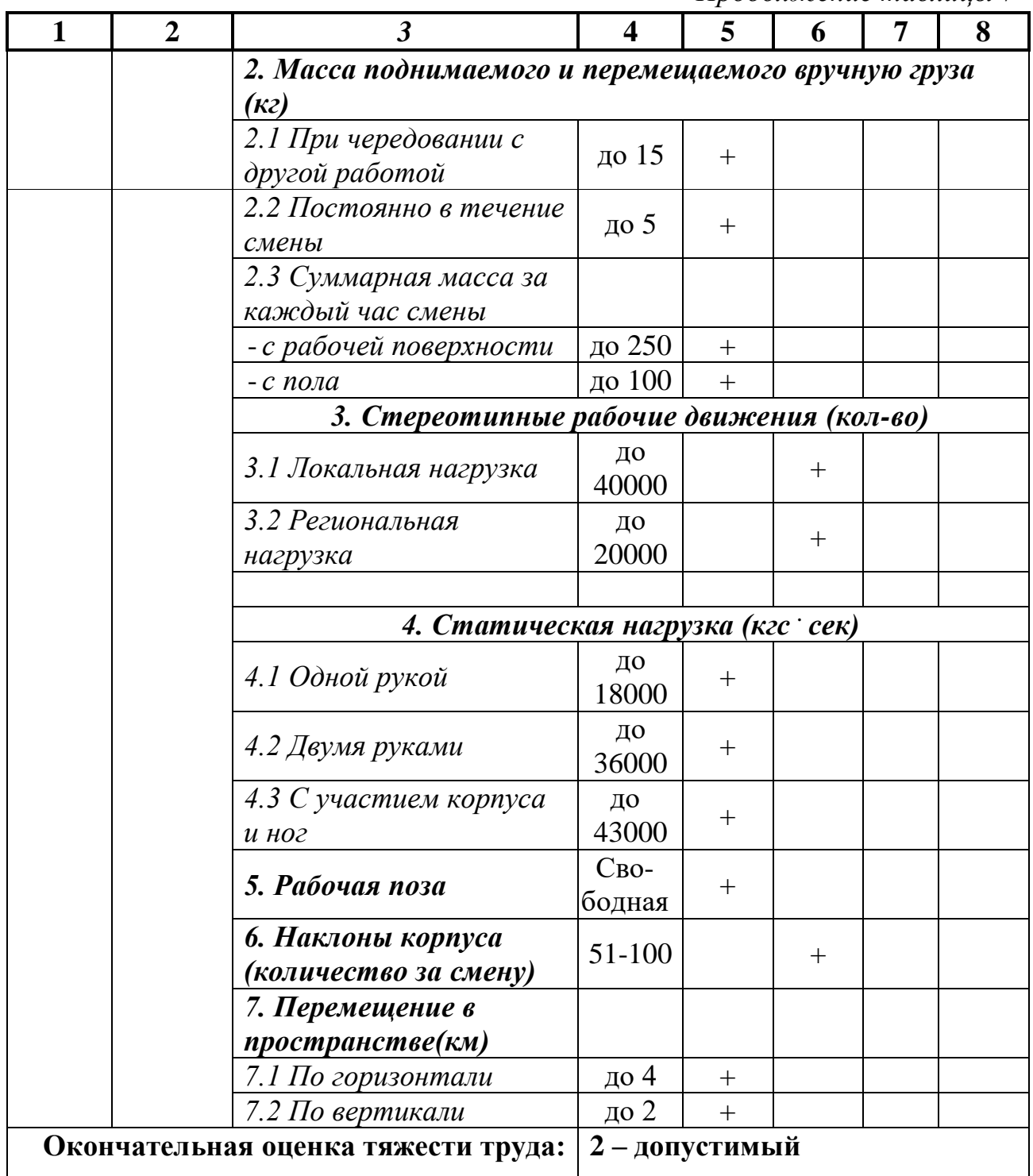

## **ПРОТОКОЛ № \_\_\_**

## **оценки условий труда по показателям напряженности трудового процесса**

1. Наименование, адрес

заказчика:

2. Место проведения оценки

(производство, цех участок): 1. Кабинет менеджера АЗС

3. Фамилия, Имя, Отчество, пол: Муж

4. Дата проведения оценки: 19.03.2020 г.

5. Краткое описание

выполняемой работы: Согласно должностной инструкции

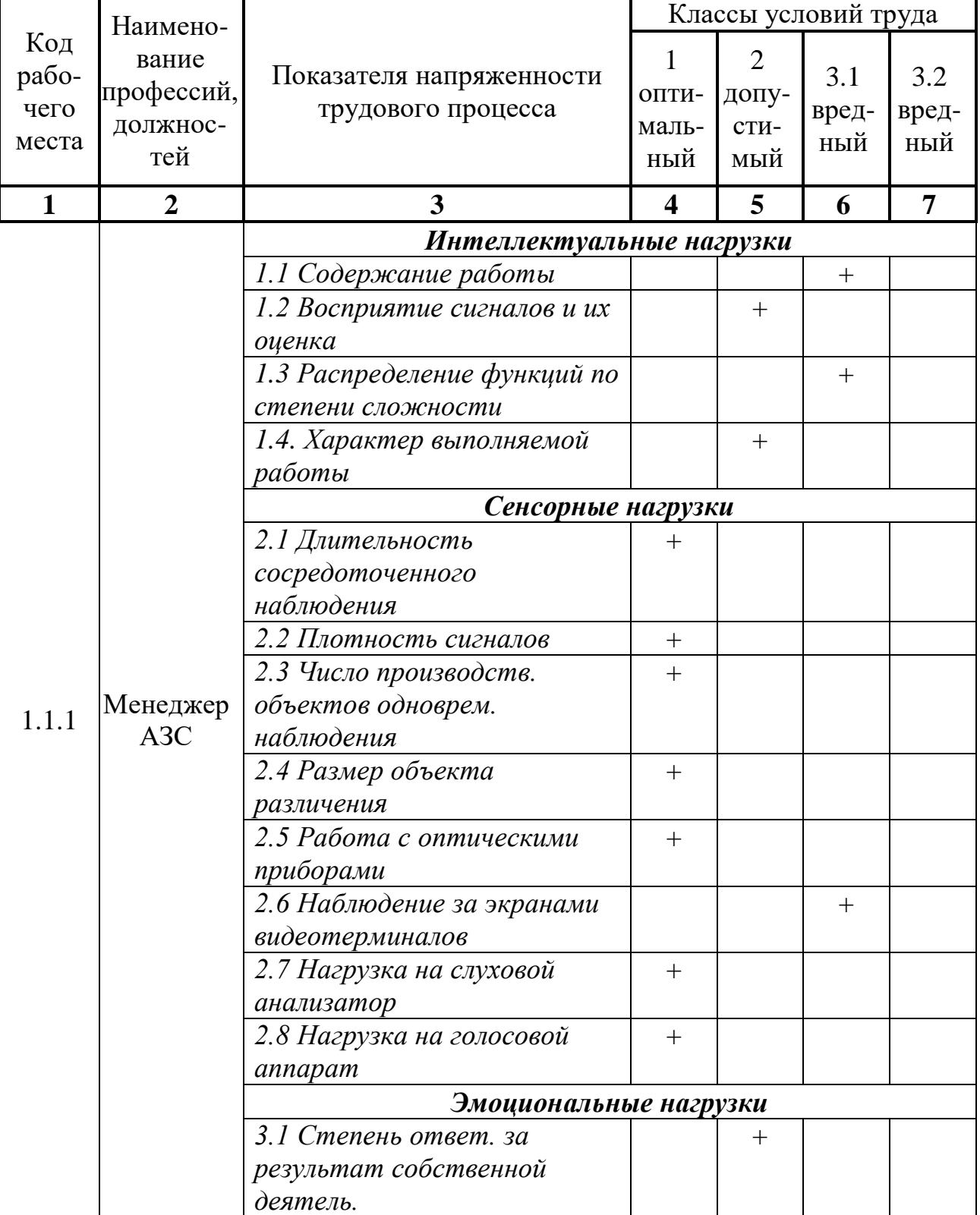

Таблица 8 – Оценка напряженности трудового процесса

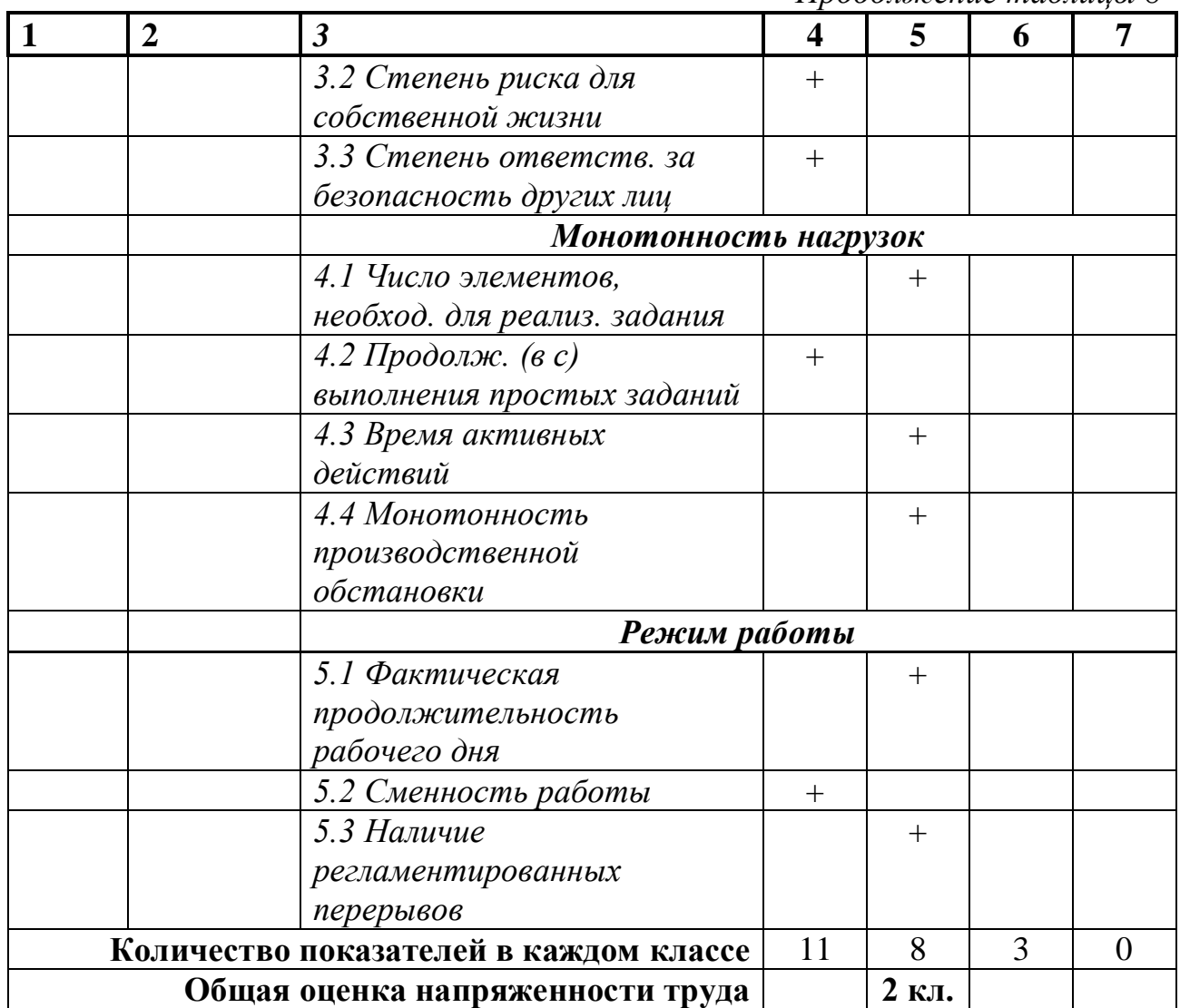

# ПРОТОКОЛ № \_\_\_

# оценки травмобезопасности

- 1. Наименование, адрес заказчика: \_\_\_\_\_\_\_
- 2. Дата проведения оценки: 19.03.2020 г.
- 3. 3. Результаты оценки травмобезопасности:

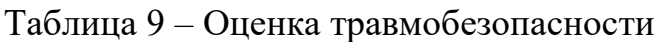

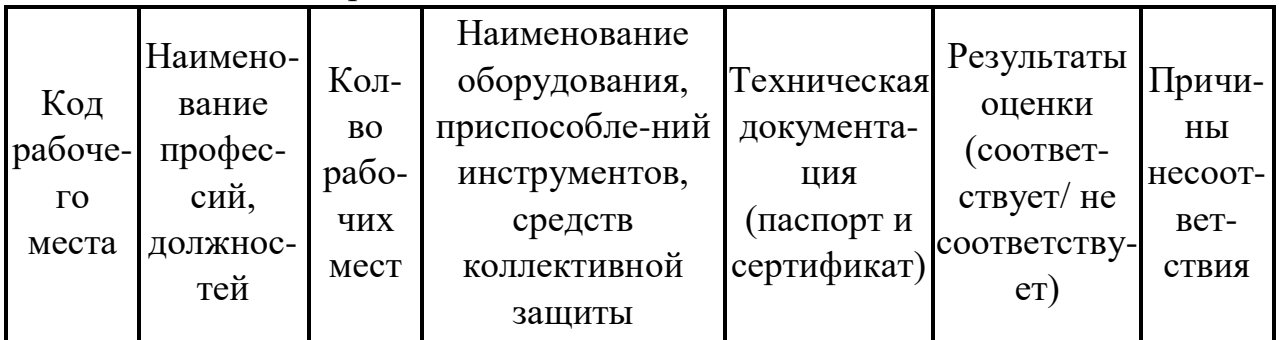

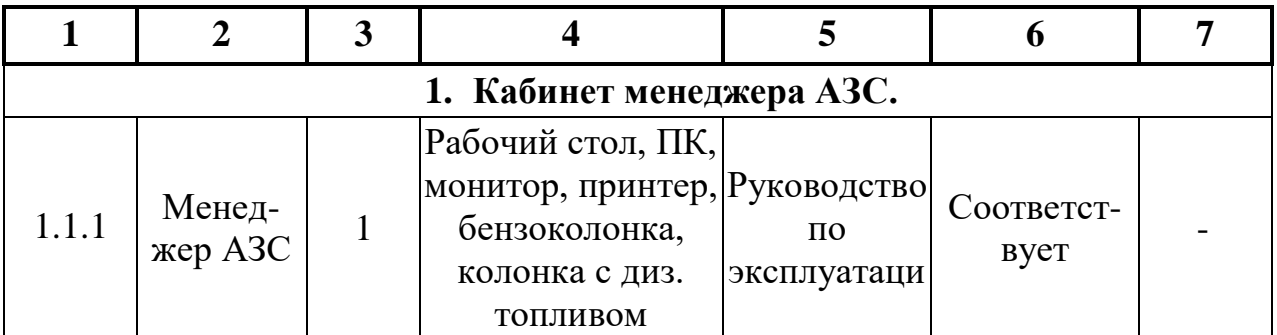

## **ПРОТОКОЛ № \_\_\_**

## **оценки обеспеченности работника специальной одеждой, специальной обувью и средствами индивидуальной защиты**

1. Наименование, адрес заказчика: \_\_\_\_\_\_\_\_\_\_\_\_\_\_\_\_\_\_\_\_\_\_\_\_\_\_\_\_\_\_\_\_\_

2. Место проведения оценки (производство, цех, участок): 1. Кабинет менеджера АЗС.

3. Дата проведения оценки: 19.03.2020 г.

4. Результаты оценки обеспеченности средствами индивидуальной защиты (далее – СИЗ):

Таблица 10 – Оценка обеспеченности работников специальной одеждой , обувью и средствами индивидуальной защиты

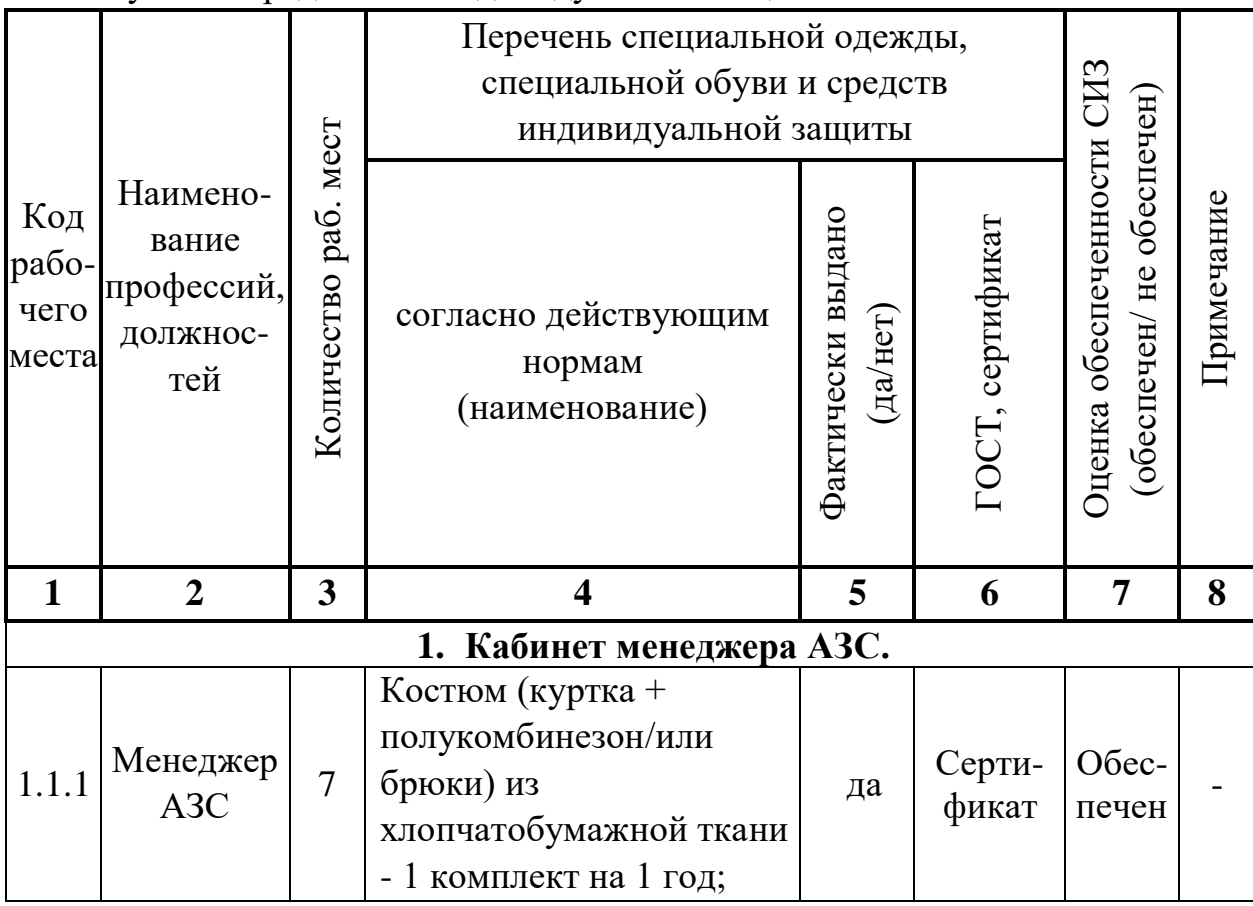

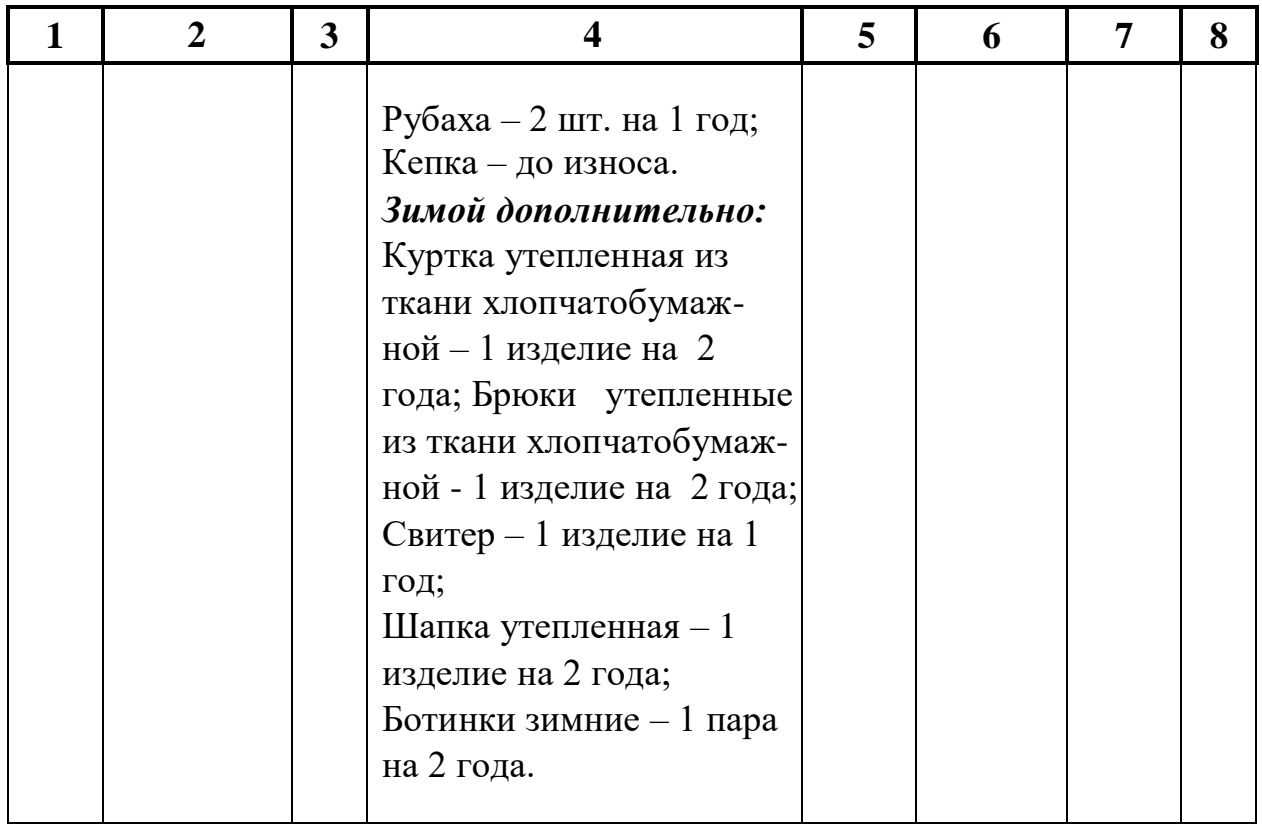

## **Итоговая таблица по оценке условий труда работника по степени вредности и опасности №\_\_\_**

1. Наименование, адрес заказчика:

2. Место проведения оценки (производство, цех, участок): 1. Кабинет менеджера АЗС.

- 3. Код и наименование рабочего места: 1.1.1 менеджер АЗС.
- 4. Дата проведения оценки: 19.03.2020 г.
- 5. Результаты оценки условий труда:

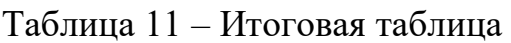

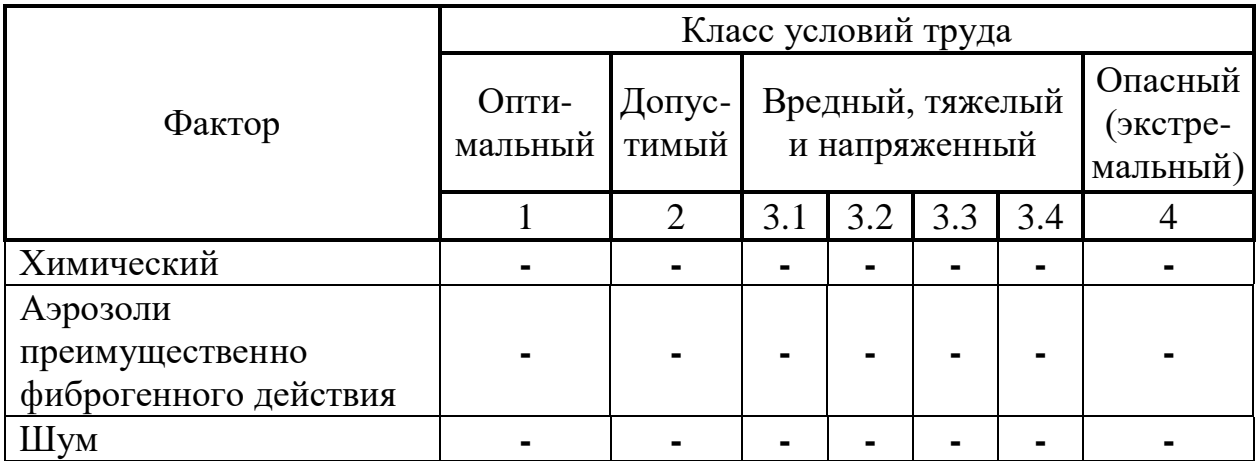

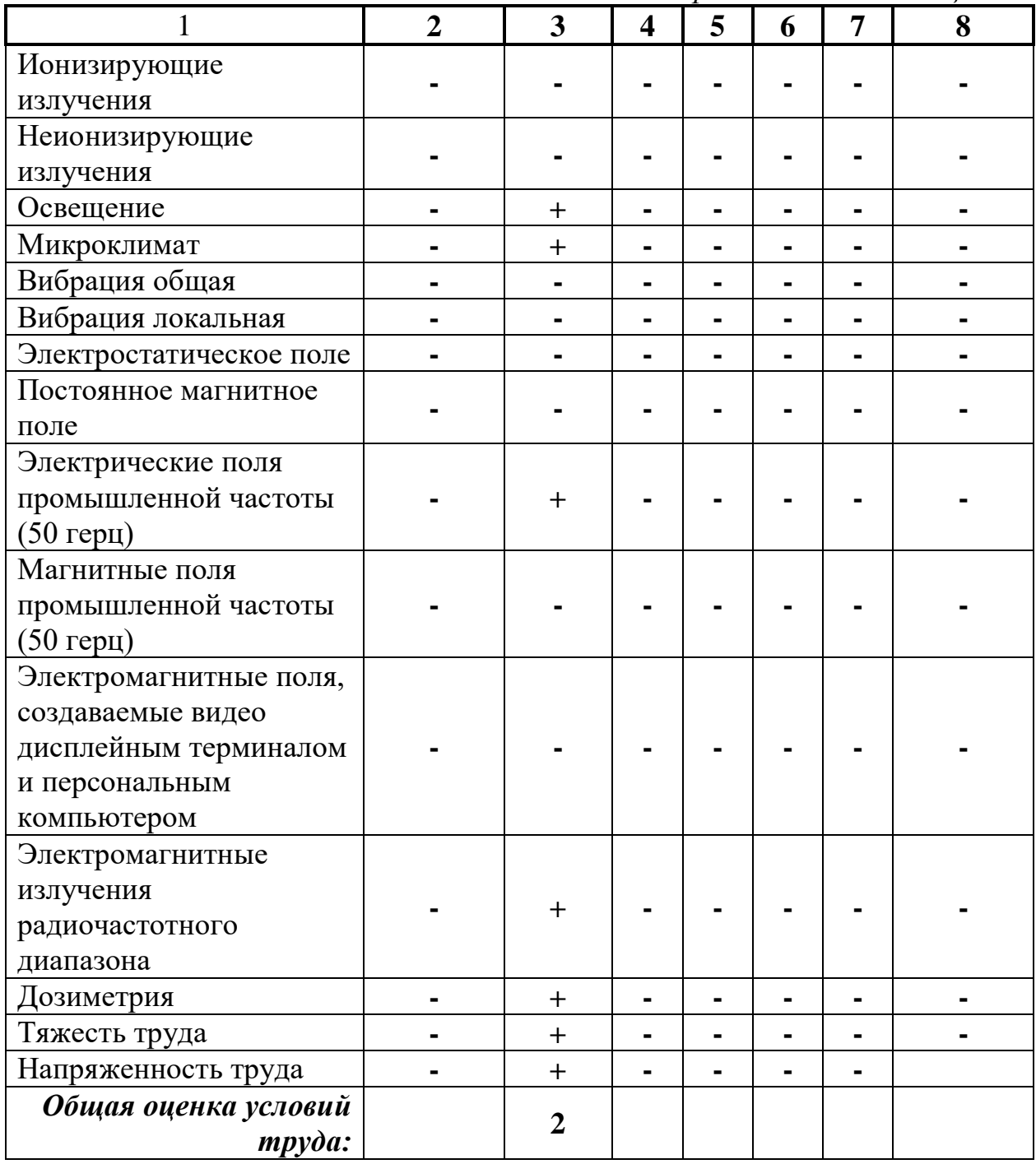

Вывод: По результатам инструментальных замеров и сопровождающих их аналитических расчетов условия труда для менеджера АЗС относятся ко 2му классу и являются допустимыми, т.е. значения факторов производственной среды не превышают установленные гигиеническими нормами значения, а функциональном состоянии организма от их возможные изменения в воздействия должны исчезнуть к началу следующей смены, не оказывая негативного действия на работика и его потомство. Таким образом рабочее место менеджера АЗС с точки зрения условий труда является безопасным.

## **1.3. Программное обеспечение для проведения аттестации рабочих мест.**

Для наиболее быстрого определения класса условий труда и безопасности рабочего места можно использовать программное обеспечение, которое сможет провести все вышепреведенные расчеты в считанные секунды и тем самым упростить процедуру проведения аттестации рабочих мест.

Программное обеспечение включает в себя:

- функцию составления схем расположения рабочих мест на предприятии с нанесением размеров и размещением точек проведения отдельных видов работ и производственного оборудования;
- оценку вредных производственных факторов;
- оценку условий труда по показателям тяжести трудового процесса;
- оценку условий труда по показателям напряженности трудового процесса;
- оценку травмобезопасности;
- оценку обеспеченности работников средствами индивидуальной защиты;
- составление карты условий труда работника по результатам обязательной периодической аттестации производственных объектов по условиям труда;
- составление отчетности для государственных органов надзора за проведением обязательной периодической аттестации производственных объектов по условиям труда;
- архив материалов по аттестации;
- законодательные акты и иные нормативные документы (ГОСТы и СанПины);
- функцию обратной связи предприятий со специализированной организацией и специалистами по БиОТ.

Начаничая аттестацию нового проекта с пмощью программного обеспечения для начала необходимо войти в окошко с надписью «новый проект». Специалисту, начинающему новый проект, будет предоставлена для заполнения таблица, которая будет запрашивать основную информацию по новому проекту. Макет исходной таблицы предприятия представлен ниже:

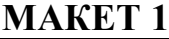

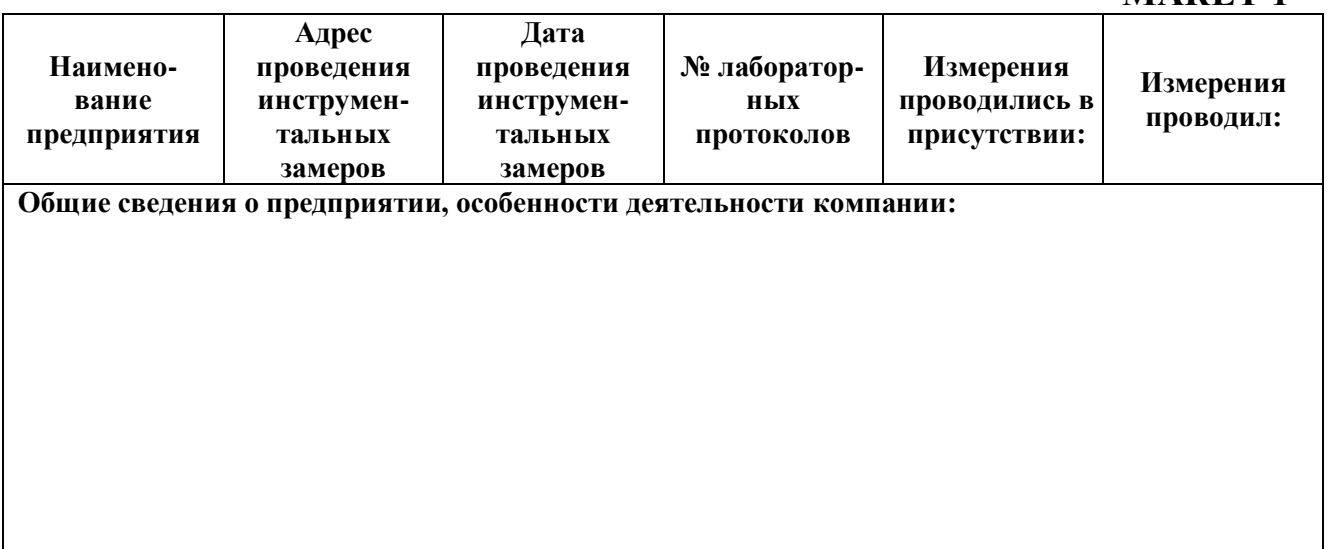

Схема расположения рабочих мест необходима для наглядного представления о характеристике выполняемых работ и количестве рабочих мест на том или инном участке проведения работ. Для составления схемы в рассматриваемом программном обеспечении будет использован принцип создания схем по программе Автокад, т.е . в специальное размерное поле необходимо ввести характеристики производственного помещения длину, ширину, высоту, расположение и размер оконных проёмов. После того как вышеперечисленные пункты будут указаны, программа автоматически построит схему согласно заданным параметрам. Далее необходимо указать размещение производственного оборудования, внести в прорамму размерные параметры оборудования и их наименование, программа выдаст обозначения оборудования с подписью, которое необходимо вручную разместить на схеме согласно расположению оборудования в рабочей зоне. Для проведения дальнейших расчетов с помощью программы, необходимо так же указать характеристику оборудования (механическое, электрическое, пневманическое, ручнное и т.д.) все возможные варианты будут приведены в ячейке при наведении на нее курсора. Если оборудование питается от сети, то необходимо указать частоту, на котором работает электроприбор.

Последним, что запросит программа на стадии составлении схемы расположения рабочих мест будет количество рабочих мест. При внесении в таблицу определенного числа, такое же число рабочих точек будет выведено на схему, каждую из точек вручную подписывают на схеме и размещают согласно расположению рабочих мест в помещении относительно рабочего оборудования. Так же, после указания количества рабочих мест, в этом же разделе появится еще одна таблица, с числом строк, соответстввующих количеству рабочих мест в данном производственном помещении.

Данная таблица необходима для внесение в программу характеристик каждого рабочего места. В ней необходимо указать наименование должности работника находящегося в даной рабочей зоне и выполняющего работу в указанной точке на схеме. Так программа запомнит должность и привязанный к ней код, указанный на схеме и будет использовать эти данные для составления отчетов. Далее программа запросит пол сотрудника, работающего в данной точке. Эти данные понадобятся программному обеспечению при определении тяжести производственного процесса данного сотрудника. Далее необходимо заполнить поля «Категория работ» и «Разряд и подразряд зрительных работ» для того, что бы при опеделении уловий труда на рабочем месте программа подобрала верные нормы. Длякаждого сотрудника в соответствующей графе следует указать обородувание, с которым н работает в течении смены, эту информацию программа будет использовать для оценки травмобезопасности и в протоколах измерения электромагнитных полей. «Наличие вредных веществ» - это последний параметр, запрашиваемый программой на данном этапе проведения аттестации. В графе можно поставить прочерк, если вредные вещества в данном помещении отсутствуют. Пример заполнения указан на 2 макете.

# **МАКЕТ 2**

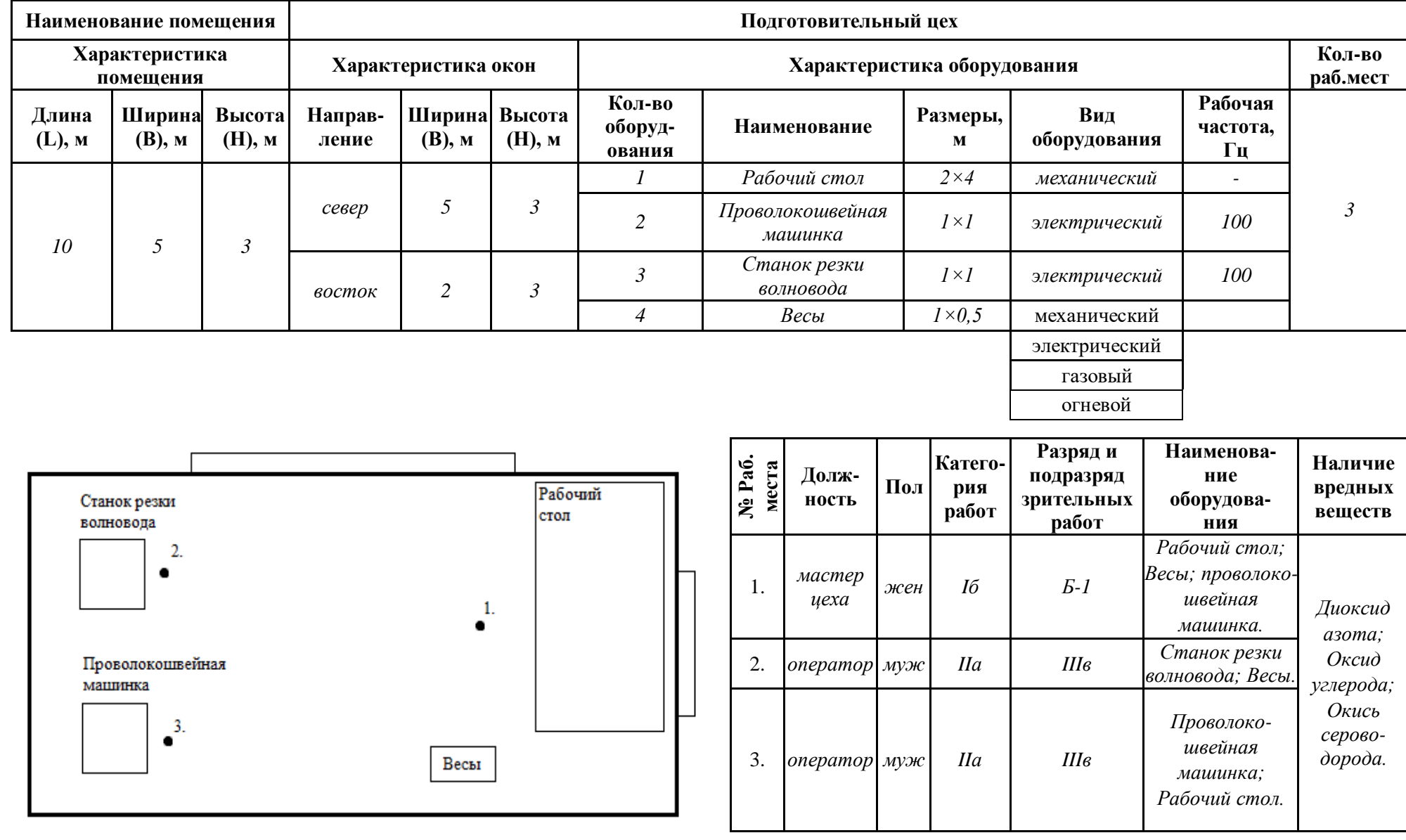

Определение вредных производственных факторов с помощю программного обеспечения будет включать в себя оценку:

- микроклимата рабочей среды;
- освещенности рабочей зоны;
- виброаккустических факторов;
- электромагнитных полей в рабочей зоне;
- концентрации вредных веществ в воздухе рабочей зоны;
- радиационной обстановке на рабочем месте.

Для оценки вышеперечисленных факторов с помощью программного обеспечения будет необходимо заполнить таблицу значениями, полученными в ходе проведения инструментальных замеров. Данную таблицу программа выдаст после заполнения характеристик рабочих мест на рассматриваемом участке. Эти таблицы неразрывно связаны между собой, так как таблицы указанныее на 1 макете содержат всю необходимую информацию для последующих таблиц и расчетов. Таблица по определению вредных производственных факторов в исследуемой рабочей зоне будет включать в себя параметры и характеристики микроклимата, освещенности, виброаккустических факторов, электромагнитных полей, концентраций вредных веществ в воздухе и радиационной обстановки, в дальнейшем можно включить прочие факторы и показатели. Если в рабочей зоне отсутствует какой-либо из запрашиваемых программой факторов, например отсутствуют шумы, либо рабочая зона не оснащена электроприборами, то достаточно поставить прочерк в показателях относящихся к данным факторам и перейти к следующим параметрам, в таком случае программа не будет рассчитывать эти показатели и соответственно в конечном результате мы получим только те протокола исследования вредных производственныхфакторов, чьи параметры были включены в исходные таблицы.

После того как таблица будет полностью заполнена и завершение заполнения таблицы подтверждено, программа сверит полученные данные с нормативными значениями и выдаст в виде готового отчета протокола по всем вредным факторам, чьи показатели были указаны в таблицах. Готовые протокола можно использовать для составления отчетности по периодичесской аттетации рабочих мест.

Если продолжать рассматривать пример указанный на макете № 2, то следующим пунктом программа должна выдать таблицу для подготовительного участка с 3-мя исследуеммыми рабочими местами. Так как указана категория работ, разряд и подразряд зрительных работ, имеются электрические и механические приборы и в воздухе рабочей зоны указано предпологаемое присутсствие концентрации вредных веществ, то программа выдаст нам таблицу, в которой мы сможем указать пораметры микроклимата, освещенности, виброаккустических факторов, электромагнитных полей, концентраций вредных веществ в воздухе и радиационной обстановки: Данная таблица представлена на макете № 3, вместе с примером ее заполнения.

Тяжесть и напряженность производственного процесса оценивается программой с промощью сопоставления весенных в нее данных, полученных в ходе проведения интервью с работниками, и нормативных значений внесенных в базу программы. Значения вносятся в простую линейную таблицу, а результат получаем в виде готовых протоколов оценки тяжести/ напряженности трудового процесса. Линейная таблица для определения тяжести трудового процесса указана на Макете №4.

Так как программное обеспечение – приложение широкоформатное, то оно позволит объеденить приведенные выше макеты таблиц для определения тяжести и напряженности трудового процесса в одну большую таблицу. При наведении курсива на ячейку для введения параметра будет появляться окошко с предлагаемыми вариантами введения параметра. К примеру, для введения параметров по запросу «Содержание работ», при наведении курсива появится окошко со следующими пунктами:

- Отсутствует необходимость принятия решения:
- Решение простых задач по инструкции;
- Решение сложных задач с выбором по известным алгоритмам (работа по серии инструкций);
- Эвристическая (творческая) деятельность, требующая решения алгоритма, единоличное руководство в сложных ситуациях,

а для введения параметров по запросу «Характер выполняемой работы», будут предложены следующие пункты:

- Работа по индивидуальному плану;
- Работа по установленному графику с возможной его коррекцией по ходу деятельности;
- Работа в условиях дефицита времени;
- Работа в условиях дефицита времени и информации с повышенной ответственностью за конечный результат.

Необходимо выбрать один из предложенных пунктов согласно проведенного интервью и перейти к следующему параметру, для которого так же будет предложено окошко с перечнем параметров. В зависимости от выбранного вами пункта программа в дальнейшем определит класс условий труда работника по показателям тяжести и напряженности трудового процесса. Важно! В данной таблице необходимо заполнить все запрашиваемые пункты. По завершению заполнения таблицы, необходимо подтвердить заполнение всех пунктов, либо, если какие-то из пунктов не возможно заполнить в данный момент, таблицу с данными можно сохранить в архиве. пункты таблицы будут заполнены, программа После того как все автоматически выдаст протокала тяжести и напряженности трудового процесса, а так же общую оценку класса условий труда по результатам инструментальных замеров и показателей тяжести и напряженности трудового процесса.

## **МАКЕТ 3**

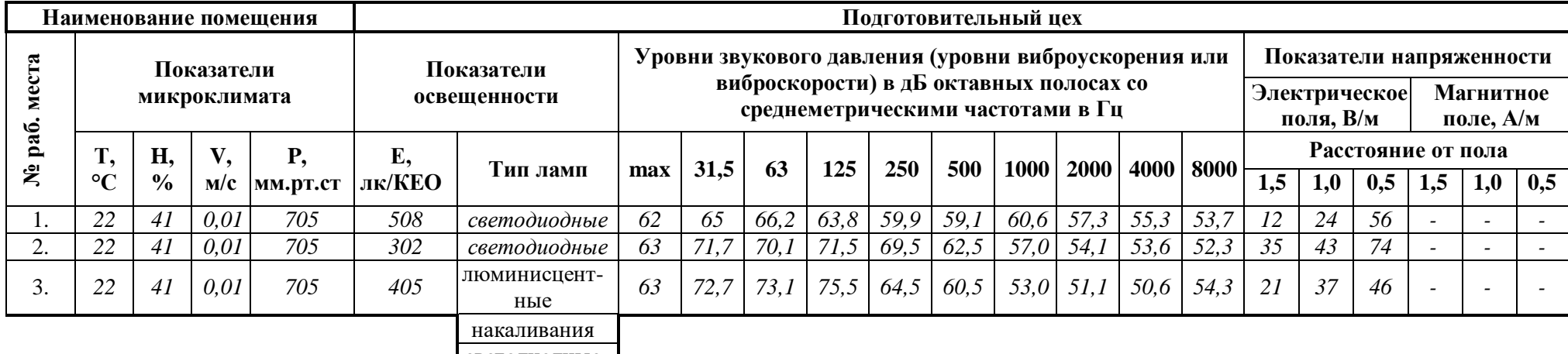

светодиодные

# *Продолжение макета 3*

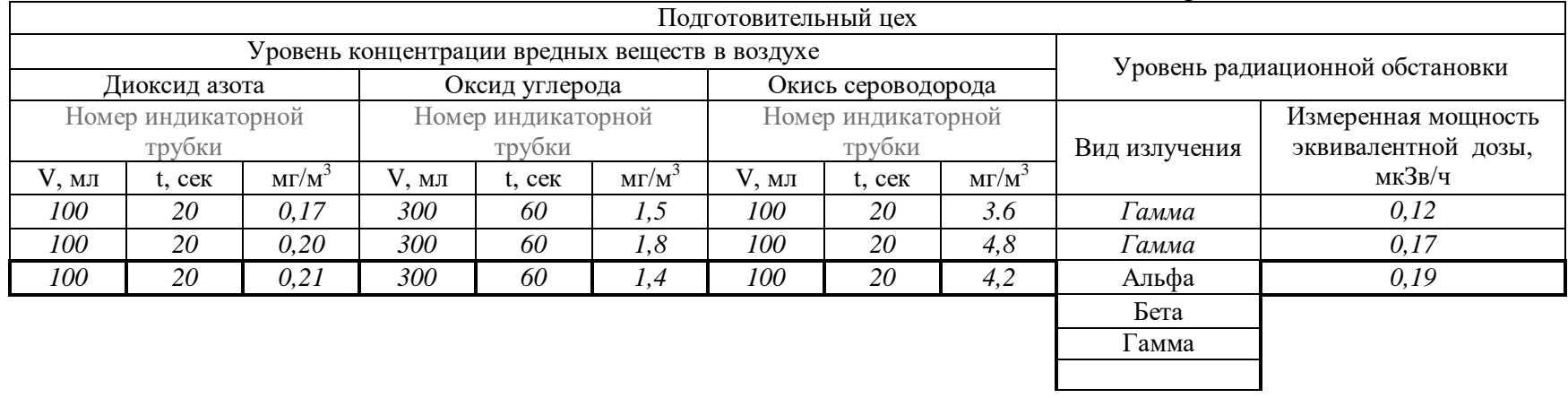

## **MAKET 4**

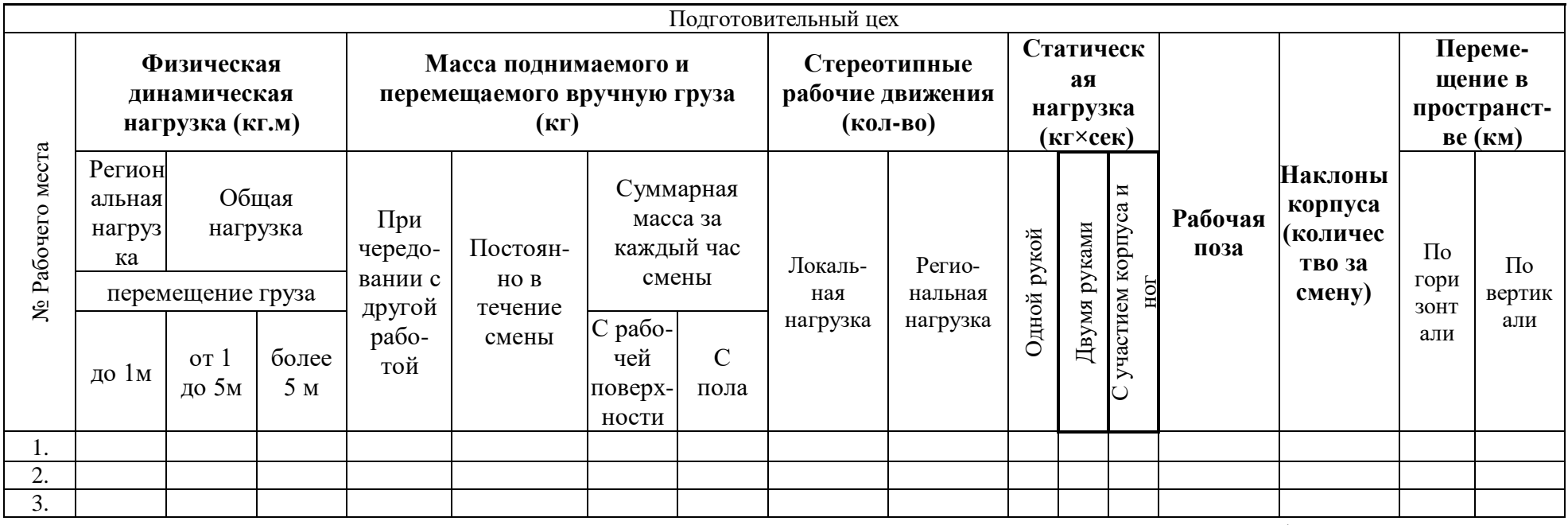

Продолжениие макета 4

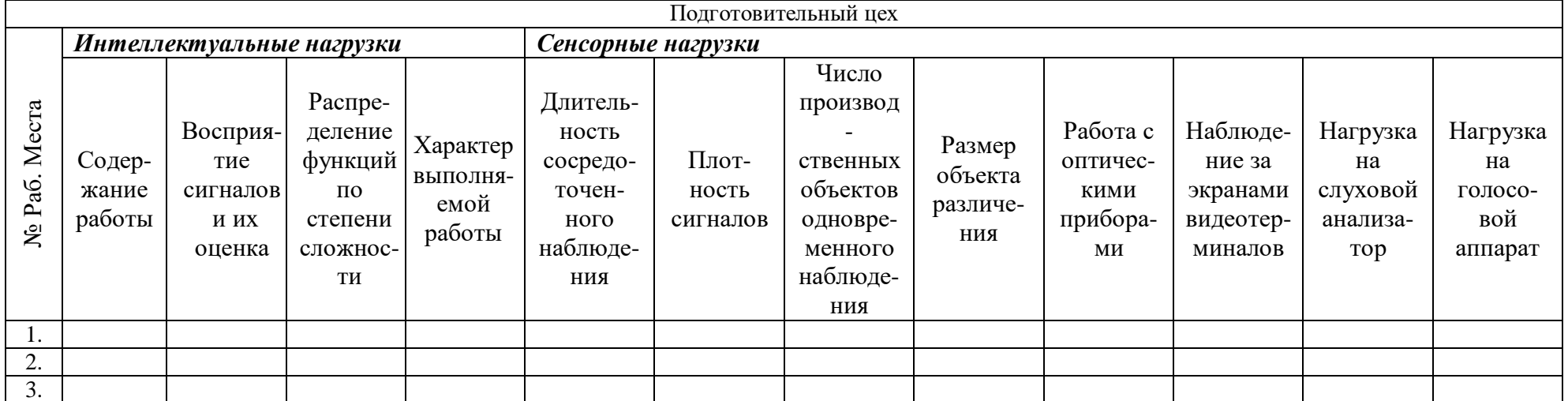

Окончание макета 4

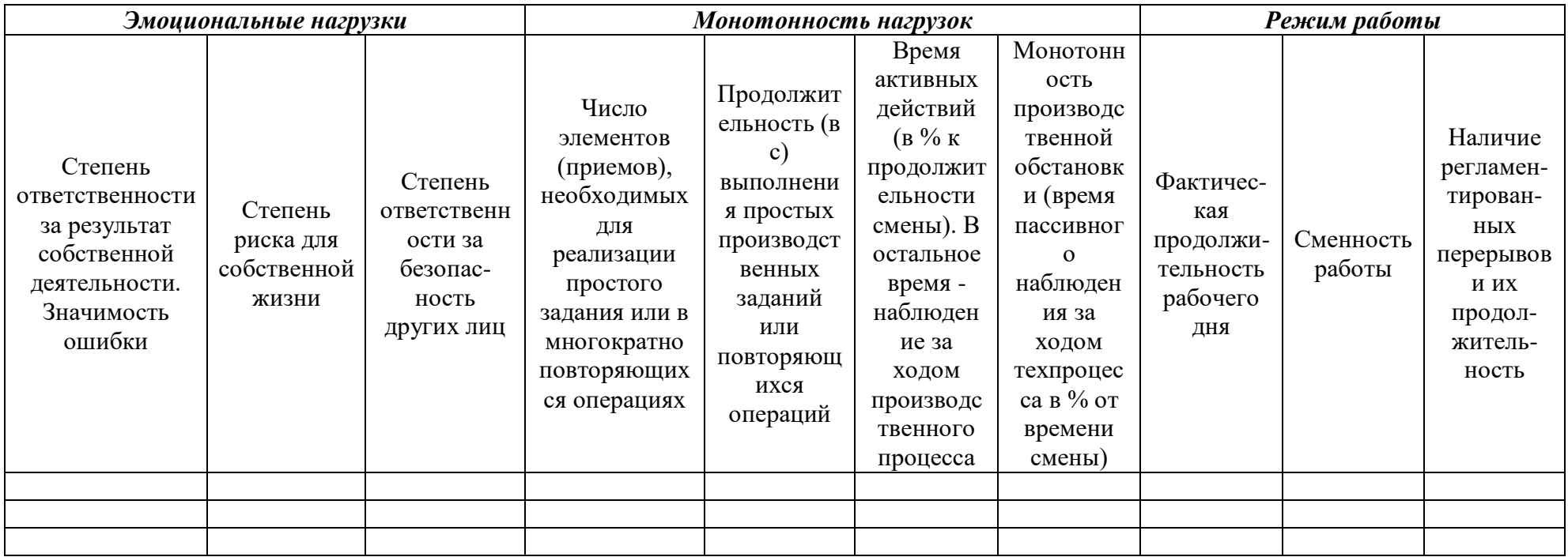

Для окончательного определения услоий труда на рабочих местах, оценку необходимо провести травмобезопасности обеспеченности  $\overline{M}$ редствами индивидуальной зашиты. Протокол сотрудников травмобезопасности будет сформерован по результатам заполнения таблиц в приведенном макете, специалисту первом ДЛЯ определения травмобезопасностии необходимо будет лишь указать наличие регистрации оборудования (тех. паспоста либо руководства по эксплуатации) и дать оценку состояния оборудования:

**MAKET 5** 

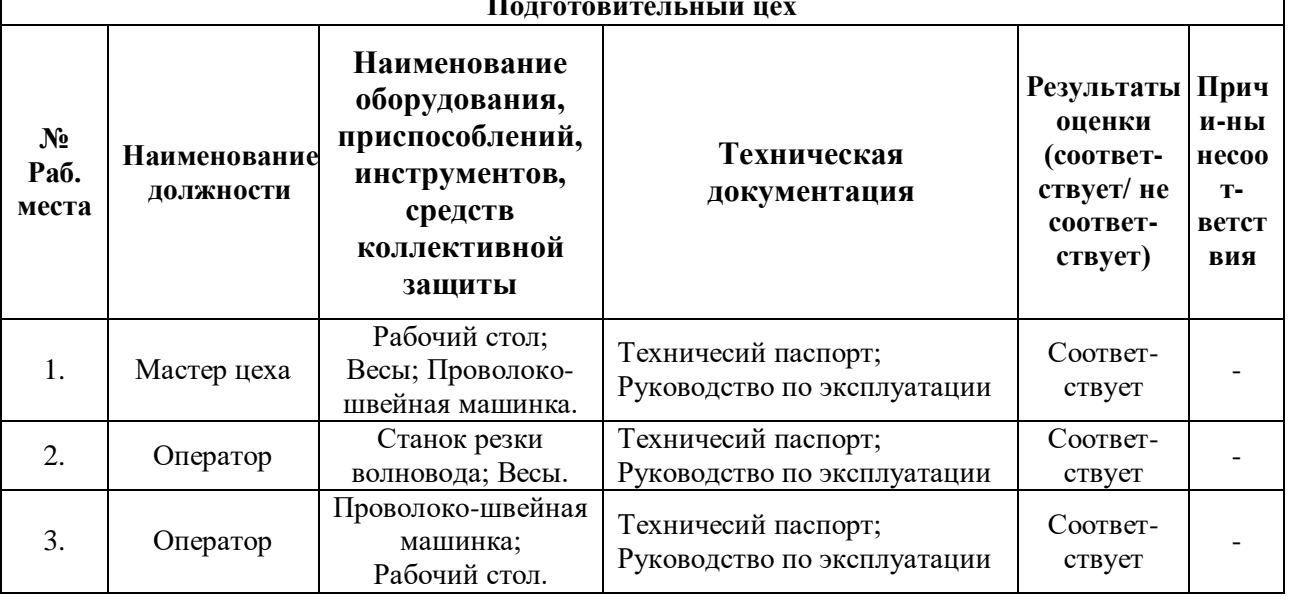

После заполнения вышеуказанной таблицы формируется готовый протокол травмобезопасности, который можно подшивать к материалам аттестании.

Оценка обеспеченности средствами индивидуальной защиты проводится пуем сравнения внесенных данных об обеспеченности работников средствами индивидуальной защиты с имеющимися в базе данных программы перечнями средств индивидуальной защиты, обязательными к выдаче сотрудников той или иной профессии. Иными словами, программное обспечение выдает перечень необходимых сизов для заявленной должности согласно Приказк Министра здравоохранения и социального развития Республики Казахстан от 8 декабря 2015 года №943 «Об утверждении норм выдачи специальной одежды и других средств индивидуальной защиты работникам организаций различных видов экономической деятельности», а человеку необходимо лишь провести сравнение с имеющимся на предприяии журналом учета выдачи специальной одежды и средств индивидуальной защиты. Данная таблица (без примера заполнения) в программе принимает вид, указанный на макете № 6.

## **МАКЕТ 6**

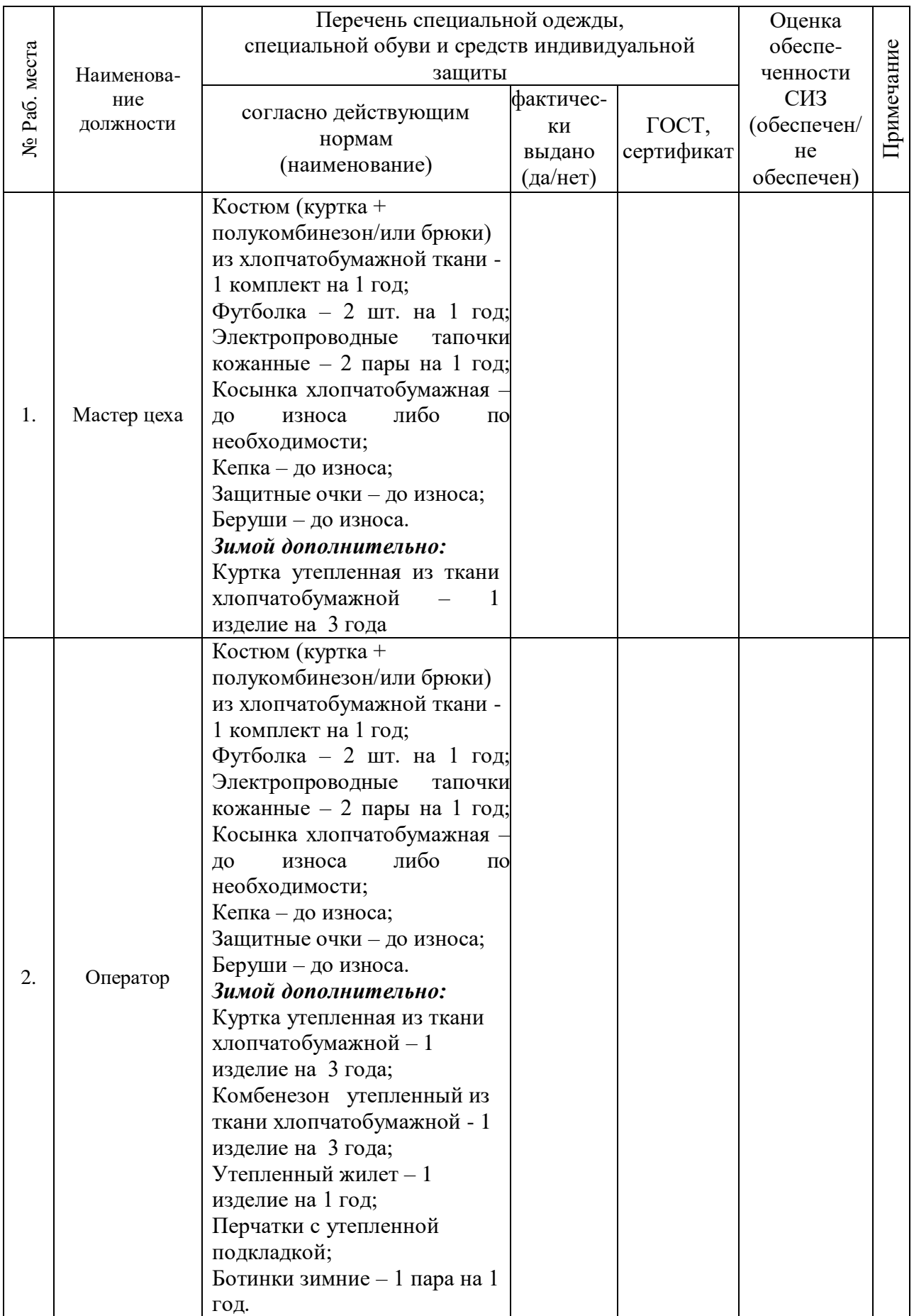

*Продолжение макета 6*

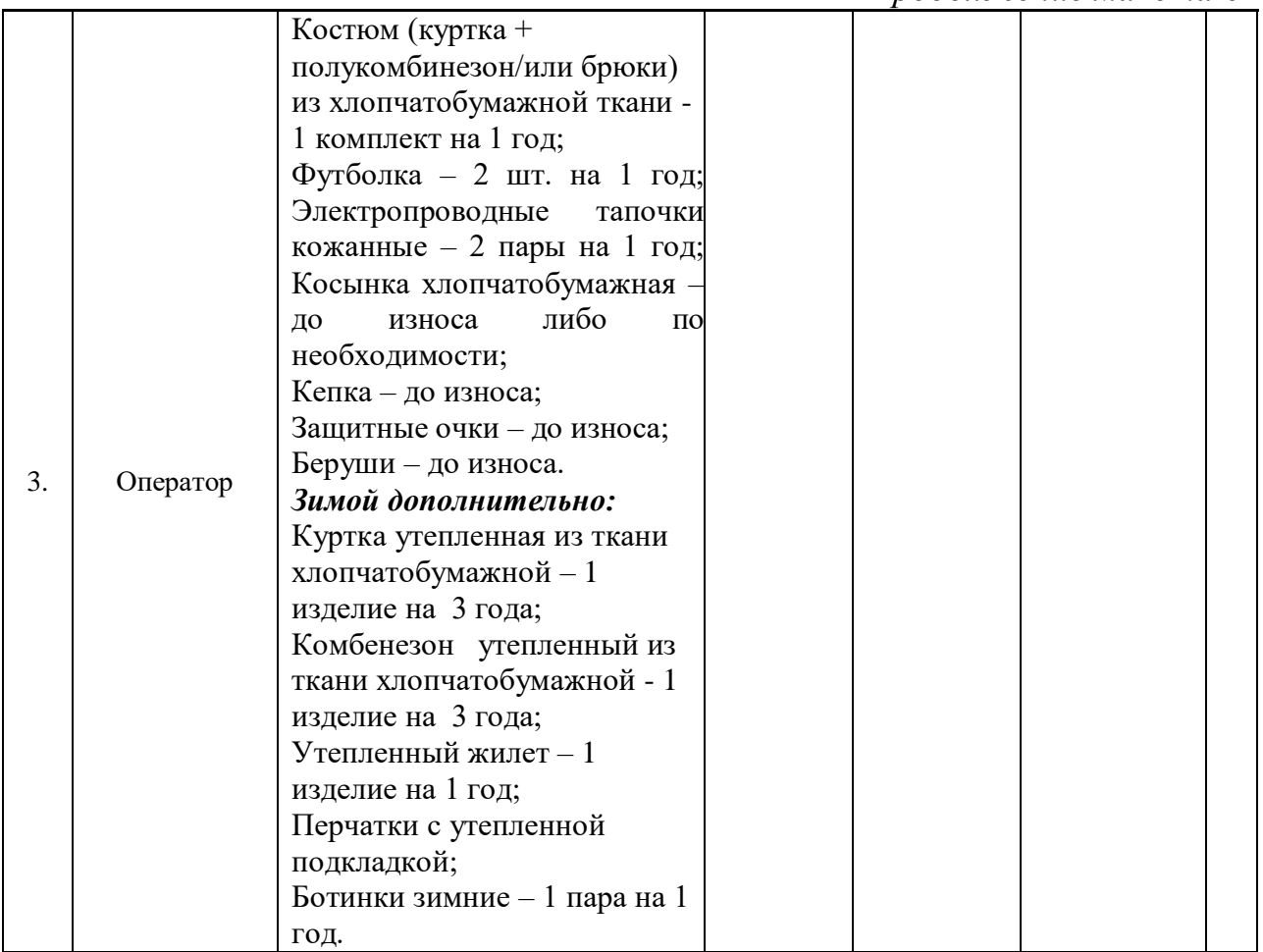

На этом заканчивается работа с основными пунктами аттестации рабочих мест. Программа формирует отчет, который автоматически сохраняется в архиве. Доступ к архиву доступен через приложение данного программного обеспечения ограниченным лицам.

Так же по результатам проведенной аттестации программа создаст отчет для государственных органов по следующему макету:

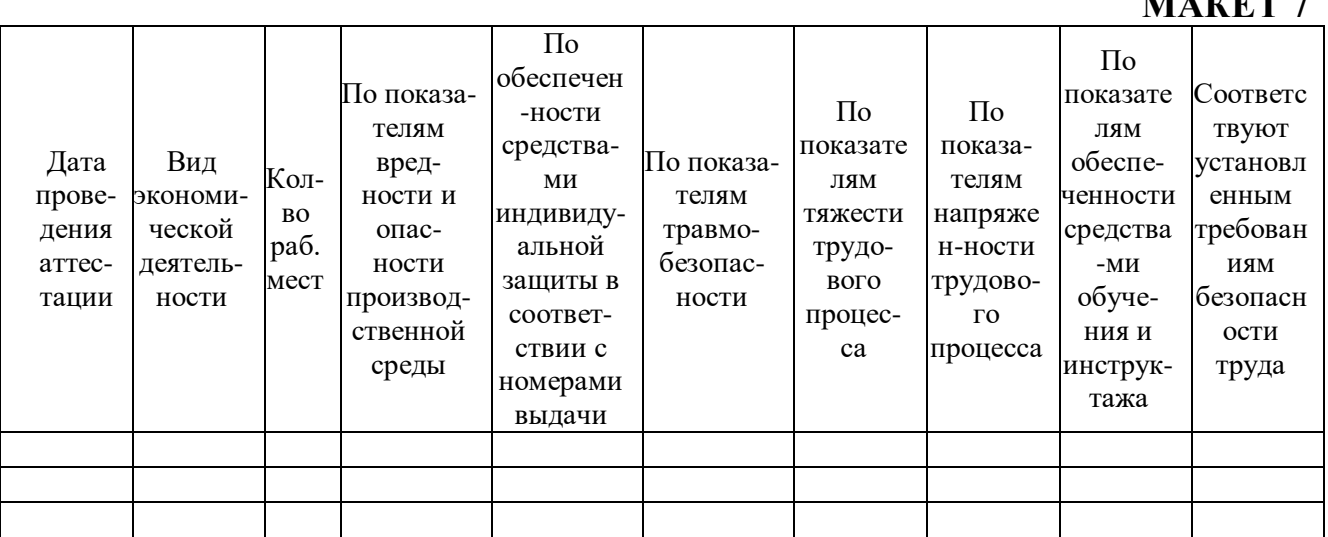

**МАКЕТ 7**

Программное обеспечение имеет выход в интернет, поэтому после заполнения отчета для государственной инспекции по труду, файл сохраняется и его можно отправить в гос. инспекцию сразу через приложение.

Завершенные материалы по аттестации и отчетность для государственных органов контроля сохраняются в архиве программного обеспечения, доступ в который имеют только специалисты, проводившие замеры. Однако доступ к материалам архива могут получить и иные лица, если специалист, имеющий доступ к архиву отправит иному лицу ссылку на тот или иной файл. Эта функция может быть полезна, при возникновении вопросов по деталям проведения аттестации рабочих мест по условиям труда у заказчика либо у инспектора по труду. Специалисты компании проводившей аттестацию могут получить доступ к архиву прямо из главного меню приложения программного обеспечения.

Помимо всего вышеперечисленного программное обеспечение имеет еще одну полезную функцию – обратную связь предприятия проводившего аттестацию рабочих мест со специализированной компанией проводившей данную аттестацию. Для этого специализированная организация по аттестации рабочих мест, использующая в своей работе данное программное обеспечение, должна предоставить ссылку своему клиенту на страничку программного обеспечения, где заказчик сможет получать консультацию специалиста и после получения результатов аттестации. Доступ к данной функции специалисты могут получить так же с главного меню приложения.

Кроме того, данное приложение может быть адаптировано к проведению периодического производственного контроля.

### **Глава 2 Рекомендации по выбору специальной одежды и средств индивидуальной защиты**

## **2.1. Предлагаемые критерии выбора специальной одежды и средств индивидуальной защиты.**

К производственной одежде относят: ведомственную одежду, технологическую одежду, специальную одежду.

Ведомственная одежда является форменной одеждой и несет информацию о принадлежности человека к определенной сфере деятельности, например, гражданской авиации, железнодорожному транспорту, милиции и т.д.

Технологическая одежда предназначена для защиты от человека предметов труда на высокоточных производствах, в медицине. Необходимость в такой одежде возникла еще в 70-е годы, так как опытная эксплуатация комбинезона со шлемом и бахилами из хлопчатобумажной ткани давала отрицательные результаты. Оказалось, что хлопок обладает электростатическим (хотя и незначительным) зарядом, что для условий вышеупомянутых производств недопустимо. Таким образом, была разработана ткань, не имеющая электростатического заряда и с гигиеническими свойствами, позволяющими использовать ее для изготовления соответствующей технологической одежды.

Специальная одежда предназначена для защиты человека от воздействия опасных и вредных факторов производственной среды, для обеспечения безопасных условий труда и сохранения работоспособности человека. Она относится к числу наиболее широко применяемых средств индивидуальной защиты.

Специальная одежда, в соответствии с ГОСТ 12.4.103-83 «Одежда специальная, обувь специальная и средства защиты рук. Классификация», подразделяется на 13 групп и 39 подгрупп. Так, например, в группе спецодежды для защиты от механических воздействий выделяются: подгруппа спецодежды для защиты от истираний и для защиты от проколов, порезов, а группа для защиты от растворов кислот включает 4 подгруппы:

— от кислот концентрацией выше 80% (по серной кислоте),

— от кислот концентрацией от 50% до 80% (по серной кислоте),

— от кислот концентрацией от 25% до 50% (по серной кислоте),

— от кислот концентрацией до 20% (по серной кислоте).

В 11-ю группу входит спецодежда для защиты от общих производственных загрязнений, которую сейчас называют рабочей одеждой. При социалистическом ведении хозяйства принято было считать рабочей одеждой ту производственную одежду, которая реализовывал ась через торговлю, а специальная одежда выдавалась на предприятиях в соответствии с нормами бесплатной выдачи. В основу классификации спецодежды положены ее защитные свойства.

Исходя из назначения, именно уровень защитных свойств спецодежды определяет пригодность ее для конкретных условий эксплуатации, а так как спецодежда непосредственно связана с человеком, она, в то же время, должна отвечать требованиям гигиены, эргономики и эстетики.

При оценке качества спецодежды значимость защитных, гигиенических, эргономических и эстетических свойств не равноценна. Причем их весомость перераспределяется в зависимости от условий эксплуатации спецодежды и, главным образом, от характера воздействия и агрессивности опасных и вредных производственных факторов.

при выборе производственной одежды Таким образом, следует проанализировать информацию об условиях труда и эксплуатации одежды. чтобы четко определить опасный и вредный фактор или группу факторов, от которых должна защищать спецодежда. Существенной информацией являются климатические условия, где эксплуатируется спецодежда, а также данные об условиях работы в помещении или на открытых площадках. Немаловажным фактором является форма организации ухода за спецодеждой: стирка или химчистка. Для группы материалов, у которых в процессе стирки резко снижается эффективность защитной пропитки, рекомендуется применение химчистки.

Из структуры показателей качества спецодежды по ГОСТ 12.4.016-83 «Одежда специальная. Номенклатура показателей качества» следует, что требуемый уровень защитных свойств обеспечивается за счет соответствия конструкции спецодежды характеру и топографии воздействия опасных и вредных производственных факторов и, главным образом, материалов. Поэтому, при покупке спецодежды потребитель в первую очередь должен обращать внимание на защитные свойства материалов, а также - на конструкцию спецодежды и качество ее изготовления. Дело в том, что за счет конструкции можно усилить защитные свойства материала введением места наиболее вероятного дополнительных накладок на попадания агрессивных жидкостей, а можно и снизить, например, сделать на куртке застежку со сквозными прорезными петлями, оставить открытым вход в карман, в который могут попадать и там накапливаться агрессивные токсические вещества. Поэтому необходимо также требовать сертификат качества на соответствующую спецодежду.

Обобщив требования к СИЗ, окончательный выбор предлагается производить по пяти категориям критериев:

 $-$  защитные;

- гигиенические;

- эргономические;

- эстетические;

- эксплуатационные.

Первая (основная) категория критериев - защитные критерии. Все СИЗ делятся на 10 групп:

1. спецодежда;

2. спецобувь;

3. СИЗ рук;

4. СИЗ ног;

5. СИЗ головы;

6. СИЗ лица и глаз;

7. СИЗ органов дыхания (далее – СИЗОД);

8. Средства дерматологические;

9. СИЗ от падения с высоты;

10. СИЗ органов слуха.

Их можно разбить на две подгруппы:

I. СИЗ защищающие от вредных производственных факторов, которые могут присутствовать либо не присутствовать на конкретном рабочем месте. Это следующие СИЗ:

– СИЗ головы;

– СИЗ лица и глаз;

– Средства дерматологические;

– СИЗ от падения с высоты;

– СИЗ органов слуха.

II. СИЗ защищающие человека от вредных производственных факторов, которые могут присутствовать на рабочем месте в разной степени выраженности, это:

– спецодежда;

- спеобувь;
- СИЗ рук;
- СИЗ ног;
- СИЗОД.

Для каждой из этих двух подгрупп принцип выбора СИЗ будет свой.

СИЗ первой подгруппы подобрать несколько проще, так как они имеют 2-3 различных критерия для выбора. Рекомендуется подбирать их исходя из технических характеристик средства защиты, предоставляемых производителем СИЗ.

Для выбора СИЗ из второй подгруппы необходимо воспользоваться вспомогательными документами и таблицами. Так для выбора спецодежды, спецобуви, СИЗ рук и СИЗ ног предлагается воспользоваться следующей схемой:

1. По документам аттестации (протокол оценки травмобезопасности, напряженности) определить перечень воздействующих факторов и величины их воздействия на работника.

2. Воспользовавшись ГОСТ 12.4.103-83 «Классификация защитной специальной одежды, обуви, средств защиты рук» определить какие обозначения должны присутствовать на соответствующих средствах защиты работника.

3. Выбирать СИЗ имеющие соответствующие обозначения и, естественно, сертифицированные.

### *Вторая категория критериев – гигиенические критерии*

Гигиеническая оценка в рамках указанной группы определяет соответствие рассматриваемых средств защиты гигиеническому сертификату и имеет двубалльную шкалу: соответствует сертификату, либо не соответствует сертификату. Если одежда соответствует сертификату, то подбор продолжается. Если не соответствует гигиеническому сертификату, то определяются границы производства, в которых она соответствует, либо спецодежда приводится в соответствие, либо этот вариант далее не рассматривается, подбор продолжается, если другой спецодежды нет, а без нее – нельзя.

### *Третья категория критериев – эргономические критерии*

Эргономическая группа критериев оценивает средства защиты по их эргономическим показателям. Эргономика изучает систему человек–машина, а также взаимодействие между элементами этой системы. В начале развития эргономики место СИЗ в системе не определялось никак. Однако некоторое время спустя стало ясно, что СИЗ в системе безопасности не играет роль балласта или барьера, а активный элемент системы, т. к. в значительной степени меняет антропометрические показатели человека.

Эргономическая группа критериев оценки и выбора средств защиты состоит из:

а) антропометрических критериев;

б) критериев оценки деятельности;

в) субъективных критериев;

г) объективных физиологических показателей.

Подробно о каждом из критериев.

А) Антропометрические показатели (соотношение размеров одежды и человека), но не в статичном состоянии (обхват груди – рост), а в динамичном состоянии выполнения конкретных рабочих операций (пример: тракторист управляет фрикционами).

Б) Критерии оценки деятельности. Целью данной группы оценок является определение качества и количества работы, выполняемой в конкретных СИЗ, можно сказать по-другому: влияние спецодежды на количество и качество выполняемых работ. Для получения сравнительных результатов работы нуждаются в классификации, отдельной для каждого типа испытываемых СИЗ. В каждом классе работ выявляются стандартные операции, типичные для вида деятельности. Затем определяется норматив выполнения этих работ. Эти стандартные операции не должны иметь качественных оценок – отлично, хорошо, плохо, а ограничиваться двумя: сделал – не сделал. А время выполнения операции – ее оценка. Классическим примером таких стандартных операций являются: сборка – разборка автомата, сборка – разборка пистолета, постановка пожарной машины на гидрант. За многие годы они доведены до автоматизма, знают их многие, а также нельзя собрать автомат плохо или удовлетворительно. Он либо собран, либо нет, а вот влияние разного типа обмундирования на скорость сборки автомата было обнаружено, доказано и уже использовано как критерии оценки.

В) Субъективная оценка СИЗ. Достаточно большое значение имеют субъективные ощущения, возникшие у работника при пользовании данным видом средств защиты (не стоит работнику доказывать, что его одежда теплая, если он ощущает озноб). Очень важным является определять ощущения, критерии их оценки, а при инструктаже по заполнению анкеты не дать желаемый результат. При правильном установку на анкетировании субъективная оценка наряду с физиологической может стать решающей, особенно при оценке близких видов спецодежды.

Г) Физиологические критерии оценки - это пульс, частота дыхания, потоотделение, зрительно-моторные артериальное давление, реакции, способные определить разность физической нагрузки на организм в различных видах СИЗ, даже если операции в них выполнены за одинаковое время.

Последовательность оценки выбора СИЗ должна происходить в указанной последовательности **RTOX BCC** производиться ЭТО может одновременно. Антропометрический критерий служит скорее всего для интерпретации результатов других критериев.

### Четвертая категория критериев – эстетические критерии

Известно, что в работе важно использование не просто удобной и качественной спецодежды, а еще и внешне симпатичной. Помимо физического комфорта, человек, использующий средства защиты современного дизайна, ощущает себя не просто рабочей единицей, а частью мощного сплоченного механизма. Давно установленный факт, что, к примеру, обеспечение персонала фирменной униформой способствует развитию корпоративного духа компании, а так же повышению производительности работников.

Поэтому, при выборе средств защиты не стоит забывать про этот важный критерий, и, если это экономически возможно, стоит отдать предпочтение таким видам СИЗ, в которых работнику будет приятно работать. К таким средствам защиты и отношение у работников обычно складывается более бережное.

### Пятая категория критериев – эксплуатационные критерии

Не менее важной для потребителя является эксплуатационная группа критериев выбора средств защиты, таких как:

а) уровень безопасности при работе в СИЗ;

б) износостойкость и изменение зашитных свойств  $B<sub>O</sub>$ время эксплуатации;

в) удобство ухода и хранения СИЗ;

Как правило, эти критерии определяются непосредственно в процессе эксплуатации средств защиты. Поэтому, необходимо не забывать опыт применения различных видов СИЗ, и опрашивать работников об их отношении к тем или иным видам, знать их предпочтения. Ведь, в конечном счете, им применять эти СИЗ, и это может ощутимо сказаться как на психологическом состоянии работника, так и на его производительности.

## 2.2. Требования к документу, регламентирующему порядок выбора СИЗ.

приведенных C учетом **BCCX** рекомендаций документ, регламентирующий порядок выбора СИЗ должен соответствовать следующим требованиям.

Основной принцип предлагаемого документа: должен быть основан на состоянии производственной среды конкретного рабочего места, т.е. на перечне опасных и вредных производственных факторов, и, для части из них, на степени выраженности.

Перечням должны соответствовать виды СИЗ с указанием их защитных свойств.

Что касается количества средств индивидуальной защиты, необходимых предприятию, то этот вопрос должен решаться в рамках коллективного договора, возможно, в начале с помощью эксперта.

В дальнейшем, на основе этого документа, возможно создание дополнительной функции программного обеспечения, которая в зависимости от заданных критериев осуществляла бы подбор соответствующих СИЗ. Не представляло бы особого труда создание периодических обновлений для этой программы содержащих перечни новых средств защиты. Что было бы полезно не только для работодателей но и для специализированных организаций по аттестации рабочих мест.

Подобная функция подбора соответствующих СИЗ для работников уже существует в качестве самостоятельной компьютерной информационной программы базы данных для выбора СИЗОД от воздействия вредных химических веществ. Данная программа была разработана Нижегородским НИИ гигиены и профпатологии.

Функциональное назначение программы:

СИЗОД необходимых  $\overline{O}T$ поиск возлействия наиболее распространенных на промышленных предприятиях вредных химических веществ (а также часто встречающихся их смесей) - в зависимости от их концентраций в воздухе рабочей зоны;

уточнение выбора СИЗ по определению ориентировочной продолжительности защитного действия основных ВИДОВ  $\overline{M}$ марок фильтрующих противогазов и респираторов в зависимости от концентраций химических веществ в воздухе рабочей зоны;

выдача справочной информации о наиболее распространенных отечественных СИЗОД (краткое описание, изображение, коэффициент проскока аэрозолей, время защитного действия по контрольным газам, сопротивление дыханию, масса, ограничение поля зрения), что необходимо для уточнения выбора наиболее подходящего варианта в зависимости от особенностей выполнения работающими производственных операций и тяжести работы.

52

Программа позволяет пользователю выбрать необходимые средства индивидуальной защиты органов дыхания от вредных химических веществ, находящихся в воздухе рабочей зоны в различных концентрациях в парообразном и/или аэрозольном агрегатных состояниях, при помощи справочника наиболее распространенных вредных веществ, к которому обращается Программа. При этом способе выбора СИЗОД пользователь находит в справочнике наименование интересующего вещества, вводит значение уровня превышения его ПДК в рабочей зоне и в результате получает рекомендуемый для данных конкретных условий перечень СИЗОД.

Выбор средств индивидуальной защиты от вредных одиночных химических веществ в аэрозольном либо парообразном агрегатных состояниях, от вредных одиночных парообразных химических веществ в присутствии аэрозолей либо находящихся в условиях производства в смешанном состоянии (в виде паров и аэрозолей) при различных уровнях превышения их ПДК в воздухе рабочей зоны может быть осуществлен так же с помощью общей схемы поиска. При этом способе выбора СИЗОД пользователь находит в схеме поиска наименование условной группы вредных веществ (применительно к маркам фильтрующих СИЗОД), к которой относится интересующее вредное вещество, вводит значение уровня превышения его ПДК и в результате получает перечень СИЗОД, рекомендуемый для данных конкретных условий.

Далее, для дополнительного уточнения выбора СИЗОД, пользователь может узнать ориентировочную продолжительность их защитного действия при различных концентрациях вредных веществ (или уровнях превышения значения их ПДК). Для этого пользователь находит из списка вредных веществ, для которых установлено время защитного действия СИЗОД, наименование интересующего вредного вещества и вводит числовое значение его концентрации в мг/куб. м либо значение уровня превышения ПДК в воздухе рабочей зоны. В результате этого пользователь получает таблицу с указанием перечня допустимых в данных условиях фильтрующих противогазов и респираторов с их временем защитного действия.

Общая схема поиска СИЗОД позволяет также выбрать типы и марки противогазов и респираторов для защиты от часто встречающихся на промышленных предприятиях смесей вредных химических веществ. Для этого пользователь находит по общей схеме поиска наименование смеси газов и в результате получает перечень фильтрующих противогазов и респираторов и их марок, необходимых для защиты от этих газовых смесей.

Общая схема поиска также позволяет выбрать изолирующее СИЗОД для работы в условиях неизвестного состава вредных веществ, при концентрации вредных парообразных веществ выше 0,5% объемных, при недостатке кислорода (менее 17% объемных) в воздухе рабочей зоны и при работе в замкнутых пространствах. Для этого пользователь находит в схеме поиска соответствующую характеристику условий труда и получает перечень изолирующих СИЗОД.

Дальнейшее уточнение выбора СИЗОД в зависимости от особенностей выполнения работающими производственных операций и тяжести труда осуществляется на основании ознакомления пользователя с характеристиками ряда наиболее распространенных в России СИЗОД. Для этого пользователь находит в банке данных интересующее СИЗОД по его наименованию (или фрагменту наименования) и получает информацию с описанием СИЗОД и его изображения  $\mathbf{c}$ характеристиками, включающими  $\overline{B}$ себя величины коэффициентов проскока аэрозолей, сопротивления дыханию, Maccy, эргономические особенности и ограничения применения.

Первая версия программы содержит ассортимент только отечественных СИЗОД, при разработке ее была использована информация, представленная в отечественных каталогах и справочных руководствах. Однако в будущем планируется подключение баз данных по зарубежным СИЗОД, ввозимым в Россию. Задача состоит только в том, чтоб собрать полную и, что немаловажно, достоверную информацию о них.

## **`Глава 3 Оценка экономической эффективности от внедрения программного обеспечения при проведении аттестации рабочих мест**

**3.1. Цели и задачи экономического раздела.**

Экономический раздел состоит из трёх частей, это – «Анализ экономической выгоды для организаций при проведении процедуры аттестации рабочих мест по условиям труда», «Расчет себестоимости разработки программного продукта» и «Расчет срока окупаемости программного обеспечения». В первой части основной целью является определение значимости процедуры аттестации рабочих мест для владельцев организаций на примере предприятия средней промышленности. В этом разделе будут рассчитаны затраты работодателя на проведение аттестации рабочих мест по условиям труда на предприятии и проведено сравнение с затратами на штрафы, в случае не проведения аттестации рабочих мест, и выплаты работникам в результате несчастного случая, которое может быть предотвращено как раз таки с помощью процедуры аттестации рабочих мест. Таким образом, в ходе поведения расчетов и анализа, данный раздел должен определить экономическую эффективность процедуры аттестации рабочих мест.

Вторая часть - «Расчет себестоимости разработки программного продукта» показывает, сколько необходимо будет затратить сил и средств, для создания программы по проведению аттестации рабочих мест. В дальнейшем, эти расчеты можно будет использовать для оценки конечной стоимости программного продукта для владельцев специализированных организаций.

Третья часть – «Расчет срока окупаемости программного обеспечения» позволит определить, за какой срок, данная программа сможет себя целиком и полностью окупить и какой ежегодный доход, можно будет получить от ее использования.

## **3.2. Анализ экономической выгоды для организаций при проведении процедуры аттестации рабочих мест по условиям труда**

Прежде чем определять, какие методы эффективней использовать для проведения оценки аттестации рабочих мест по условиям труда, определим, насколько нецелесообразно отказываться от проведения данной процедуры.

Рассмотрим это на примере объекта среднего предпринимательства с количеством рабочих мест в 60 единиц. В среднем рыночная цена по Казахстану на оказание услуг по аттестации рабочих мест разнится в пределах от 7 000 тг. до 15 000 тг. за одно рабочее место. Усреднённо возьмём, что для проведения данной процедуры на своём объекте, по цене 10 000 тг. за одно рабочее место, владельцу понадобится 600 000 тг.

Заплатив данную сумму, владелец предприятия получит карту условий труда на своем предприятии средней промышленности, рекомендации по улучшению условий труда на рабочих местах своего персонала, и тем самым руководствуясь результатами аттестации рабочих мест, сможет своевременно предотвратить возникновение несчастного случая и тем самым обеспечить безопасные и комфортные условия труда для своих сотрудников.

Если же работодатель отказывается от проведения обязательной периодической аттестации рабочих мест по условиям труда, то в соответствии с частью 1 статьи 94 [Кодекса Республики Казахстан об административных](http://adilet.zan.kz/rus/docs/K1400000235)  [правонарушениях](http://adilet.zan.kz/rus/docs/K1400000235) – нарушение работодателем требований законодательства по проведению аттестации производственных объектов по состоянию условий труда, установленных трудовым законодательством Республики Казахстан влечет предупреждение или штраф:

- для субъектов малого предпринимательства или некоммерческие организации - в размере 20 месячных расчетных показателей [\(МРП\)](http://m.defacto.kz/node/20/);
- для субъектов среднего предпринимательства в размере 35 [МРП;](http://m.defacto.kz/node/20/)
- для субъектов крупного предпринимательства в размере 50 [МРП.](http://m.defacto.kz/node/20/)

Если указанное правонарушение совершается повторно, в течение года после наложения административного взыскания, в таком случае с работодателя взымаются штрафы в размере:

- для субъектов малого предпринимательства или некоммерческие организации в размере 40 [МРП;](http://m.defacto.kz/node/20/)
- $\bullet$  для субъектов среднего предпринимательства в размере 70 [МРП;](http://m.defacto.kz/node/20/)

для субъектов крупного предпринимательства – в размере 100 [МРП.](http://m.defacto.kz/node/20/)

Из расчета, что с 1 апреля 2020 г. МРП в Республике Казахстан составляет 2778 тг. просчитаем, что при первичном административном нарушении на работодателя будет наложен штраф в размере:

$$
35 \times 2778 = 97 230
$$
 **TT.**

Если же работодатель после выплаты штрафа в размере 97 230 тг. в течение года не обеспечит проведение аттестации рабочих мест по условиям труда, то ему придется выплатить штраф в размере:

$$
70 \times 2778 = 194\,460
$$
 **TT.**

Если же работодатель продолжит игнорировать проведение аттестации рабочих мест. То в течении 5 лет (срока на который распространяется аттестация рабочих мест), работодатель заплатит штраф, в размере:

$$
35 \times 2778 + 4 \cdot (70 \times 2778) = 875 070
$$
 Tr.

Если учесть тот факт, что проведение аттестации рабочих мест предупреждает возникновение несчастных случаев на производстве, то для более правильного определения экономической эффективности процедуры аттестации рабочих мест, стоит просчитать затраты работодателя при возникновении несчастного случая на производстве. Для примера возьмем ситуацию, при которой на предприятии средней промышленности произошел несчастный случай, повлекший за собой временную утрату работоспособности сотрудника.

В соответствии с [инструкцией "О порядке применения Правил](https://tengrinews.kz/zakon/site/index)  [возмещения организациями всех форм собственности ущерба, причиненного](https://tengrinews.kz/zakon/site/index)  [рабочим и служащим увечьем либо иным повреждением здоровья, связанным](https://tengrinews.kz/zakon/site/index)  [с исполнением ими трудовых обязанностей",](https://tengrinews.kz/zakon/site/index) возмещение ущерба состоит в выплате пострадавшему работнику денежных сумм в размере заработка, дохода (или соответствующей их части), которого он лишился вследствие утраты трудоспособности или снижения ее, единовременного пособия и компенсации дополнительных расходов, вызванных повреждением здоровья.

После трудового увечья, если работник приступил к прежней работе (должности) или ему предоставлена работа, при которой размер заработной платы остается такой же, как и до повреждения здоровья, то возмещение ущерба не производится, кроме единовременного пособия и компенсации дополнительных расходов. В случае снижения его заработка в зависимости от состояния здоровья, при невозможности использования потерпевшего на прежней работе или уходе его из указанной организации, выплата сумм в возмещение ущерба производится с момента подачи заявления.

 Потерпевшему, временно переведенному с его согласия в связи с трудовым увечьем на более легкую нижеоплачиваемую работу, выплачивается разница между прежним и новым заработком до восстановления трудоспособности или установления длительной либо постоянной утраты трудоспособности. Заключение о необходимости перевода потерпевшего на другую работу, его продолжительность (в пределах до одного года) и характере рекомендованной работы выдается врачебно-консультационными комиссиями.

Из вышеперечисленного следует, что работодатель теряет работника, которому продолжает выплачивать заработную плату, так же работодателю необходимо будет найти нового сотрудника и поставить его на рабочее место сотрудника, утратившего свою работоспособность, с выплатой заработной платы. Так же, если комиссия по расследованию несчастного случая докажет вину работодателя в получении травм и потере работоспособности сотрудника, то работодателю придется выплачивать компенсацию своему работнику и штрафы за нарушение ряда норм безопасности и охраны труда. В некоторых случаях, если нарушения были грубыми, работодатель рискует быть привлеченным к уголовной ответственности.

## **3.3. Расчет себестоимости разработки программного продукта**

## **3.3.1. Основные статьи расходов при разработке программы**

Основной труд специалиста, разрабатывающего программное обеспечение, вкладывается в разработку текста программы и разработку алгоритмов, по которым текст написан. Желательно, чтобы выбранная единица измерения была бы в наибольшей степени адекватна трудоемкости разработки. Кроме того, единица измерения объема должна быть наглядной и просто измеряемой.

Таким образом, базовым показателем для определения составляющих затрат труда является условное число операторов в программе.

Разные источники советуют считать за число операторов в программе следующие величины:

- число команд на языке ассемблера;

- число логических операторов в программе, операторов перехода, арифметических операторов и других операторов в исходном коде программы;

- число строк в программе (для языков высокого уровня).

При его разработке программного продукта должны быть учтены такие современные рекомендации к структурному программированию, как отсутствие условных и безусловных переходов, запись операторов в одну строку (за несущественными исключениями). линейный полхол программированию. Следовательно, за число операторов в программе можно взять число строк в программе.

Исходные данные, для расчета расходов при разработке программного обеспечения представлены в таблице 12:

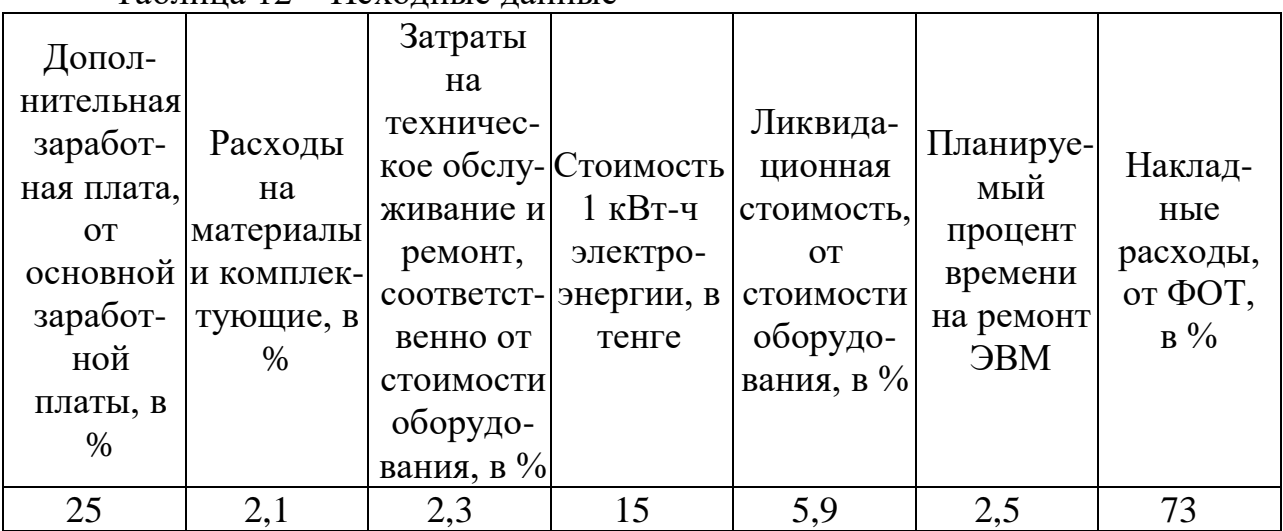

Таблина 12 – Исхолные ланные

#### Расчет трудоемкости разработки программного обеспечения:

Базовый показатель для определения составляющих затрат труда вычисляется по формуле:

$$
Q = q \times c \tag{3.1}
$$

где Q - условное число команд;

q - коэффициент, учитывающий условное число команд в зависимости от типа залачи (таблица 13):

с - коэффициент, учитывающий новизну и сложность программы (таблица 14).

Таблица 13 – Коэффициент, учитывающий условное число команд в зависимости от типа задачи, q

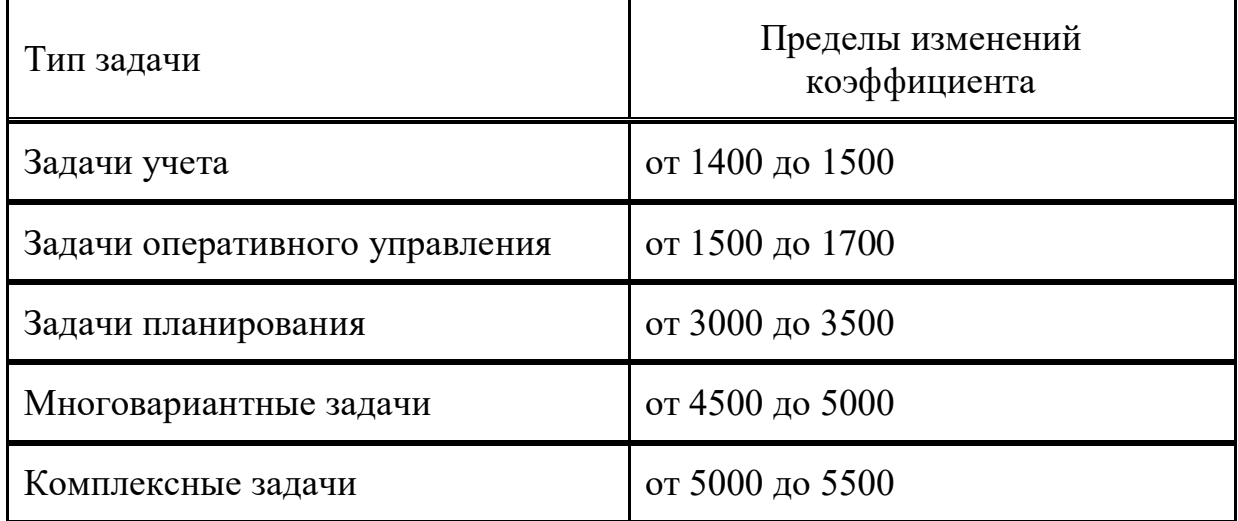

Так как программное обеспечение выполняет комплекс различных задач, то коэффициент д возьмем равным 5000.

Программные продукты по степени новизны могут быть отнесены к одной из 4-х групп:

- группа А - разработка принципиально новых задач;

- группа Б - разработка оригинальных программ;

-группа В - разработка программ с использованием типовых решений;

- группа  $\Gamma$  - разовая типовая задача.

Таблица 14 – Коэффициент, учитывающий новизну и сложность программы, с

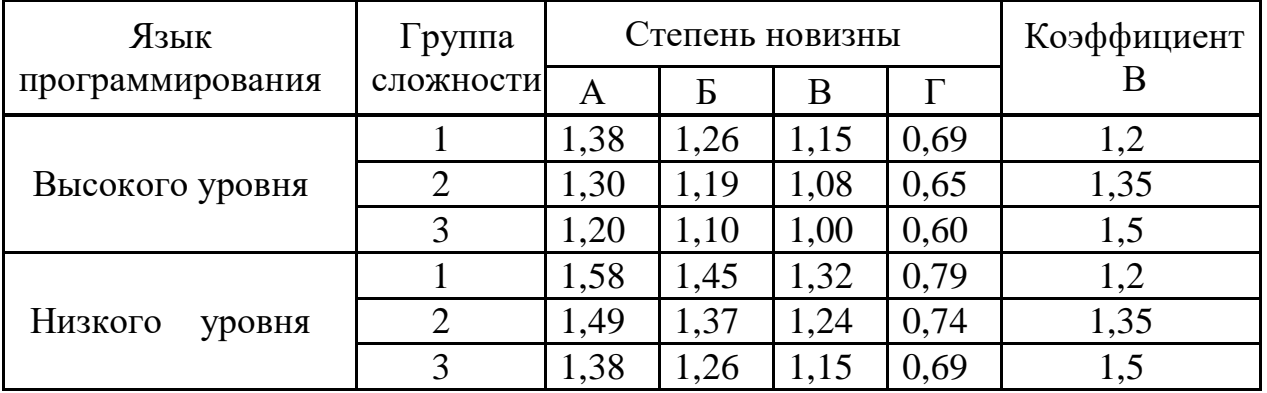

Программное обеспечение для проведение аттестации рабочих мест будет относится к группе новизны - В - разработка программ с использованием типовых решений. Так как нельзя допустить ошибки в работе программы, то необходим высокий уровень программирования с 3 группой сложности. Отсюда коэффициент с составит 1,00.

Подставив значения коэффициентов в формулу 3.1, найдем условное число команд:

#### $5000 \times 1,00 = 5000$

Далее необходимо рассчитать время на создание программного продукта. Общее время на создание программы складывается из различных компонентов. Структура общего времени на создание программного продукта представлена в таблице 15:

| $N_2$<br>этапа              | Обозначение<br>времени данного<br>этапа | Содержание<br>этапа                                                        |
|-----------------------------|-----------------------------------------|----------------------------------------------------------------------------|
|                             | $\rm T_{\rm no}$                        | Подготовка описания задачи                                                 |
| $\mathcal{D}_{\mathcal{L}}$ | $T_{o}$                                 | Описание задачи                                                            |
| 3                           | $T_a$                                   | Разработка алгоритма                                                       |
| 4                           | $T_{\rm 6c}$                            | Разработка блок-схемы алгоритма                                            |
| 5                           | $T_{\scriptscriptstyle\rm H}$           | Написание программы на языке                                               |
| 6                           | $T_{\pi}$                               | Набивка программы                                                          |
|                             | $T_{\rm or}$                            | Отладка и тестирование программы                                           |
|                             | $T_{\pi}$                               | Оформление документации, инструкции<br>пользователю, пояснительной записки |

Таблица 15 – Структура общего времени на создание программы

Время рассчитывается в человеко-часах, причем Т<sub>по</sub> берется по фактически отработанному времени, а время остальных этапов определяется расчетным путем, по условному числу команд Q.

Определяем время, затраченное на каждый этап создания программного продукта:

1)  $T_{no}$  (время на подготовку описания задачи), берется по факту и составляет (от 3-х до 5-ти дней по 8 часов):

$$
T_{no} = 24
$$
 *uen* / *vac*.

2)  $T<sub>o</sub>$  (время на описание задачи) определяется по формуле:

$$
T_o = Q \times B / (50 \times K), \tag{3.2}
$$

где В - коэффициент учета изменений задачи, коэффициент В в зависимости от сложности задачи и числа изменений выбирается в интервале от 1,2 до 1,5 (см. таблицу 13).

К - коэффициент, учитывающий квалификацию программиста.

Выбрать значение коэффициента  $K$  можно из таблицы 16

| 1 аолица 10 – Коэффициент учитывающий квалификацию программиста, К |                          |  |  |  |
|--------------------------------------------------------------------|--------------------------|--|--|--|
| Опыт работы                                                        | Коэффициент квалификации |  |  |  |
| До двух лет                                                        | 0,8                      |  |  |  |
| $2-3$ года                                                         |                          |  |  |  |
| Опыт работы                                                        | Коэффициент квалификации |  |  |  |
| $3-5$ лет                                                          | $1,1-1,2$                |  |  |  |
| $5-7$ лет                                                          | $1,3 - 1,4$              |  |  |  |
| более 7 лет                                                        | $1,5 - 1,6$              |  |  |  |

Таблица 16 – Коэффициент учитывающий квалификацию программиста, К

Подставив значения в формулу 3.2 получим:

$$
T_o = 5000 \times 1.5 / (50 \times 1.4) = 107.14
$$
 u $e \pi / uac$ 

3) *Т<sup>а</sup>* (время на разработку алгоритма) рассчитываем по формуле:

$$
T_a = Q / (50 \times K) \tag{3.3}
$$

$$
T_a = 5000 / (50 \times 1.4) = 71.42 \text{ u} \text{e} \text{m} / \text{u} \text{a} \text{c}
$$

4) *Тбс* (время на разработку блок - схемы ) определяется аналогично Т<sup>а</sup> по формуле 3.3:

$$
T_{6c} = 5000 / (50 \times 1, 4) = 71,42 \text{ u} \text{e} \text{u} / \text{u} \text{a} \text{c}
$$

5) *Т<sup>н</sup>* (время написания программы на языке программирования) определяется по формуле:

$$
T_n = Q \times 1, 5 / (50 \times K).
$$
 (3.4)  

$$
T_n = 5000 \times 1, 5 / (50 \times 1, 4) = 107, 14 \text{ u} \text{e} \pi / \text{u} \text{a} \text{c}
$$

6) *Т<sup>п</sup>* (время набивки программы) определяется по формуле:

$$
T_n = Q / 50. \tag{3.5}
$$

$$
T_n = 5000 / 50 = 100
$$
 *uen/*uac

7) *Тот* (время отладки и тестирования программы) определяется по формуле:

$$
T_{om} = Q \times 4,2 / (50 \times K).
$$
 (3.6)  

$$
T_{om} = 5000 \times 4,2 / (50 \times 1,4) = 300
$$
 *uen/vac*

8) *Т<sup>д</sup>* (время на оформление документации), берется по факту и составляет (от 3-х до 5-ти дней по 8 часов):

$$
T_{\partial}=24 \text{ u} \text{e} \text{u} / \text{u} \text{ac}.
$$

Суммарные затраты труда рассчитываются как сумма составных затрат труда по формуле 3.7:

$$
T = T_{no} + T_o + T_a + T_{oc} + T_n + T_n + T_{om} + T_o.
$$
 (3.7)

*Т = 24 + 107,14 + 71,42 + 71,42 + 107,14 + 100 + 300 + 24 =805,12 чел/час*

#### **3.3.2. Расчет затрат на разработку программного обеспечения**

Затраты на разработку программного обеспечения включают в себя расходы по заработной плате, начислений на заработную плату, амортизацию и определяются по формуле:

$$
C = \Phi O T + O_{CH} + A + C_{33} + C_{MuK} + C_{TO} + C_{Hax1},
$$
\n(3.8)

где: ФОТ – фонд оплаты труда;

ОСН – отчисления на социальный налог;

А – амортизационные отчисления;

СЭЭ – затраты на электроэнергию;

СМиК *–* затраты на материалы и комплектующие;

С<sub>ТО</sub> – затраты на техническое обслуживание;

СНакл – накладные расходы;

Заработная плата складывается из двух составляющих: основной заработной платы и дополнительной. Суммарная заработная плата (или фонд оплаты труда, ФОТ) вычисляется как сумма основной и дополнительной заработных плат по формуле:

$$
\Phi O T = 3_{ocn} + 3_{\partial on},\tag{3.9}
$$

где:  $3_{\text{oCH}}$  – основная заработная плата, тыс. тенге;

 $3_{\text{non}}$  – дополнительная заработная плата, тыс.тенге.

Основная заработная плата рассчитывается по формуле:

$$
3_{ocn} = T \times TC / (t_{cp} \times 8), \tag{3.10}
$$

где Т – суммарные затраты труда, вычисляемые по формуле  $(3.7)$ ;

t*ср* – среднее число дней в месяце, равно 21 дню, умножается на количество часов в рабочем дне – 8;

ТС – тарифная ставка.

Тарифная ставка представляет собой минимальный размер оплаты труда (МРОТ), который с 01.01.2019г в РК составляет 42 500 тенге, увеличенный в зависимости от тарифного коэффициента, соответствующего данному виду работ, согласно выписке из Единого тарифно-квалификационного справочника в РК (ЕТКС) он составит 1,56.

Подставив значения, найдем основную заработную плату:

$$
3_{ocn} = 805, 12 \times (42500 \times 1, 56) / (21 \times 8) = 317 734, 85 m z.
$$

Дополнительная заработная плата составляет 25% (по исходным данным) от основной заработной платы, рассчитывается по формуле:

$$
3_{\text{don}} = 0.25 \times 3_{\text{och.}}
$$
\n
$$
3_{\text{don}} = 0.25 \times 317 \, 734.85 = 79 \, 433.71 \, \text{m}.
$$
\n
$$
(3.11)
$$

Подставив значения в формулу 3.9 вычислим фонд оплаты труда:

$$
\Phi O T = 317 734,85 + 79 433,71 = 397 168,56
$$
 m2.

Социальный налог составляет 11% (ст. 358 п. 1 НК РК) от дохода работника, и рассчитывается по формуле:

$$
O_{CH} = (\Phi O T \text{-} \Pi O) \times 0.11 \tag{3.12}
$$

где ПО – пенсионные отчисления, которые составляют 10% от ФОТ и социальным налогом не облагаются:

 $\Pi Q = \Phi Q T \times 0.1$  (3.13)

$$
TO = 397\,168,56 \times 0, I = 39\,716,856\,m.
$$

Подставляя вычисленные значения в формулу 3.12, найдем отчисления на социальный налог:

$$
O_{CH} = (397\ 168, 56 - 39\ 716, 858) \times 0, 11 = 39\ 319, 68\ m
$$

Амортизационные отчисления производятся по установленным нормам амортизации, выражаются в процентах к балансовой стоимости оборудования и рассчитываются по формуле:

$$
A = (C_{o\delta op} \times H_a \times T) / (100 \times 12 \times t)
$$
 (3.14)

где Н<sup>А</sup> – норма амортизации;

 $C_{\text{o6op}}$  – первоначальная стоимость оборудования (принимаем 300 000 тг – средняя стоимость персонального компьютера);

Т – время использования персонального компьютера;

t – количество рабочих дней в месяце.

Норма амортизации  $(H_A)$  рассчитывается по формуле:

$$
H_A = (C_{\text{o6op}} - C_{\text{mkg}}) / (T_{\text{topM}} \times C_{\text{o6op}}) \times 100\%
$$
 (3.15)

где  $C_{\text{m}}$  – ликвидационная стоимость, составляет 5,9% (по исходным данным) от стоимости оборудования (17 700 тг);

Тнорм – нормативный срок службы (для персонального компьютера – 4 года).

Подставив значения из исходных данных в формулу 3.15, найдем норму амортизации:

$$
H_A = (300\ 000 - 17\ 700) / (4 \times 300\ 000) = 0,235
$$

Общее время использования персонального компьютера учитывает лишь время работы на компьютере и рассчитывается по формуле:

$$
T = T_a + T_{6c} + T_n + T_n + T_{om}
$$
 (3.16)

Подставляем значения, и находим:

$$
T = 71,42 + 71,42 + 107,14 + 100 + 300 = 649,98
$$
 *vac.*

Зная все значения, найдем амортизационные отчисления по формуле  $3.14$ 

$$
A = (300\ 000 \times 0.235 \times 649.98) / (100 \times 12 \times 21) = 1\ 818.39 \text{ m}.
$$

Затраты на электроэнергию вычисляется по формуле:

$$
C_{33} = M \times k_{3} \times T \times C_{\kappa B m - u}, \qquad (3.17)
$$

где *M* – мощность ЭВМ (450 Вт);

 $k<sub>3</sub>$  – коэффициент загрузки  $(0,8)$ ;

 $C_{\kappa B_{T} - q}$  – стоимость 1 кВт-час электроэнергии (по исходным данным 15

тг);

Т - время работы, час.

Подставляя значения найдем:

$$
C_{33} = 450 \times 0.8 \times 649,98 \times 15 = 3\,509\,892\,m.
$$

Расходы на материалы и комплектующие, используемые в процессе написания программного продукта (*СМиК*), а также затраты на техническое обслуживание и ремонт (*СТО*) составляют, соответственно, 2,1% и 2,3% (по исходным данным) от стоимости оборудования – формулы (3.18 – 3.19):

$$
C_{\text{Muk}} = 0.021 \times C_{\text{ofop}}, \tag{3.18}
$$

$$
C_{TO} = 0.023 \times C_{o6op} \tag{3.19}
$$

Подставив численные значения, найдем:

$$
C_{\text{MuK}} = 0.021 \times 300\,000 = 63\,000\,\text{m}.
$$
\n
$$
C_{\text{TO}} = 0.023 \times 300\,000 = 69\,000\,\text{m}.
$$

Накладные расходы, связанные с управлением и обслуживанием, содержанием и эксплуатацией оборудования и прочими дополнительными затратами на обеспечение процессов производства и обращения, составляют 73% (по исходным данным) от фонда оплаты труда, вычисляются по формуле:

$$
C_{\text{max1}} = 0.73 \times \phi \text{OT}, \tag{3.20}
$$

$$
C_{\text{HAKI}} = 0.73 \times 397 \, 168,56 = 289 \, 933,04 \, \text{m}.
$$

Сводные результаты расчета себестоимости программного продукта представлены в виде таблицы, с указанием статьи расходов, суммы и их доли в общей стоимости разработки, а также построить диаграмму структуры себестоимости программного обеспечения.

| $\alpha$ a $\beta$ and $\alpha$ is a set of $\alpha$ and $\alpha$ and $\alpha$ and $\alpha$ are concentrated by $\alpha$ and $\alpha$ in $\alpha$ |              |                |  |  |  |
|----------------------------------------------------------------------------------------------------|--------------|----------------|--|--|--|
| Статья расходов                                                                                                    | Сумма,       | В процентах    |  |  |  |
|                                                                                                    | тыс.тенге    | от общей суммы |  |  |  |
| Заработная плата, $\phi$ ОТ                                                                                                    | 397 168,56   | 9,088          |  |  |  |
| Социальный налог, $O_{CH}$                                                                                                    | 39 319,68    | 0,899          |  |  |  |
| Амортизационные отчисления, А                                                                                                    | 1818,39      | 0,00043        |  |  |  |
| Затраты на электроэнергию, $C_{33}$                                                                                                    | 3 509 892    | 80,31          |  |  |  |
| Материалы и                                                                                                    | 63 000       | 1,44           |  |  |  |
| комплектующие, $C_{\text{MuK}}$                                                                                                    |              |                |  |  |  |
| Накладные расходы, $C_{\text{max}}$                                                                                                    | 289 933,04   | 6,63           |  |  |  |
| Техническое обслуживание, $C_{TO}$                                                                                                    | 69 000       | 1,57           |  |  |  |
| Итого:                                                                                                    | 4 370 131,67 | 100            |  |  |  |

Таблица 17 – Результаты расчета себестоимости программного продукта

Вывод: Таким образом, для разработки программного обеспечения для проведения аттестации рабочих мест по условиям труда, необходимо будет 4 370 131,67 тг. и затраты труда в размере 805,12 чел/час.

### 3.4. Расчет срока окупаемости программного обеспечения.

### 3.4.1. Расчет чистой прибыли от использования программного обеспечения

Суммы прибыли для субъектов естественных монополий определяют по утвержденной соответствующими органами инструкции. В настоящее время ставка прибыли принимается в среднем равной 45 %.

Расчёт чистой прибыли от реализации Продукции  $\boldsymbol{\mathrm{M}}$ услуг рассматриваемого экологического проекта представлен в таблице 18:

| таблица то – тистая прибыль от реализации продукции |                                      |                 |  |  |  |
|-----------------------------------------------------|--------------------------------------|-----------------|--|--|--|
| $N_2$                                               | Показатель                           | Сумма, тыс. тг. |  |  |  |
|                                                     | Себестоимость продукции              | 4 370 131,67    |  |  |  |
|                                                     | Валовая прибыль: $(1) \times 45 \%$  | 1 966 559,25    |  |  |  |
|                                                     | Налог на прибыль: $(2) \times 20 \%$ | 393 311,85      |  |  |  |
|                                                     | Чистая прибыль: $(2) - (3)$          | 1573 247,4      |  |  |  |

 $T_2$ блина 18 — Чистая прибыль от реализации пролужнии

### 3.4.2. Расчет срока окупаемости программного продукта

Для определения срока окупаемости программного обеспечения, в работе будет использован дисконтированный метод. Достоинство данного метода состоит в том, что он имеет четко выраженный критерий приемлемости инвестиционных проектов. При использовании этого метода проект принимается, если он окупит себя за экономически оправданный срок своей реализации.

В зарубежной экономической литературе отмечается, что метод дисконтированного срока окупаемости не принимает во внимание денежные потоки после того, как инвестиционный проект окупится. Однако этот недостаток легко устранить, если расчеты дисконтированного денежного дохода продолжить до конца периода использования инвестиционного проекта.

Формула, для расчета срока окупаемости имеет следующий вид:

$$
T_{OK} = \frac{-\ln(1 - \frac{k}{3} \cdot r)}{\ln(1+r)},
$$
\n(3.21)

где, r – дисконтная ставка (принимаем равной  $10\%$ );

k - капиталовложения (из таблицы 4.1);

Э – годовой доход (из таблицы 4.1).

Подставив значения, найдем:

$$
T_{OK} = \frac{-\ln(1 - \frac{4 \cdot 370 \cdot 131,67}{1 \cdot 573 \cdot 247,4} \cdot 0,1)}{\ln(1 + 0,1)} = 3,41 \text{ m}^{-1}
$$

Таким образом, программное обеспечение окупит себя за 3,41 года и будет приносить ежегодную прибыль в размере 1 573247,4 тг.

### **Заключение**

В дипломной работе «Разработка и исследование эффективности применения программного обеспечения при проведении аттестации рабочих мест» был проведен сравнительный анализ использования стандартной процедуры проведения аттестации рабочих мест на предприятии и проведение аналогичной процедуры с использованием программного обеспечения. Проведение данной работы доказало, что использование программного обеспечения эффективней и удобней, требует меньшее количество времени и человеческих ресурсов. В работе были предложены макеты по которым в дальнейшем возможна разработка данного программного обеспечения. С помощью экономической части была просчитана необходимая сумма затрат на создание такого программного обеспечения, экономическая выгода проведения аттестации рабочих мест для работодателя и срок окупаемости программы, если установить на нее цену, равную затратам. Экономическая часть так же подтвердила эффективность и рентабельность использования программного обеспечения при проведении аттестации рабочих мест.

Раздел БЖД в работе акцентирован на критерии выбора средств индивидуальной защиты. Следуя предложенным методам выбора спец одежды и средств индивидуальной защиты, работодатель имеет возможность обеспечения своих работников необходимыми средствами индивидуальной защиты, спец одеждой и спец обувью непосредственно с учетом деятельности сотрудников. Так же раздел экономики дополняет программное обеспечение функцией выбора средств индивидуальной защиты.

Таким образом, данная работа предлагает совершенно новый программный продукт упрощающий работу специалистов по аттестации рабочих мест и усовершенствующий оценку условий охраны труда на предприятиях и в организациях.

### **Список использованной литературы**

1 Абдимуратов Ж.С., Мананбаева С.Е. Безопасность жизнедеятельности. Производственное освещение. Методические указания к выполнению дипломного проекта, Алматинский институт энергетики и связи.- Алматы, 2010.

2 Жакупов А. А., Валиева Л. Ш., Соколова И. С. Экономика отрасли. Конспект лекций для студентов специальности 5В071800 – Электроэнергетика - Алматы: АУЭС, 2013. – 50 с.

3 Жакупов А.А., Валиева Л.Ш., Хижняк Р.С. Экономическая часть выпускной работы. Методические указания по выполнению экономической части выпускной работы для студентов специальности 5В071800 – Электроэнергетика. – Алматы: АУЭС; 2016. – 38 с.

4 Трудовой Кодекс Республики Казахстан от 23 ноября 2015 года №414 V (с изменениями и дополнениями по состоянию на 30.11.2017 г.)

5 Закон Республики Казахстан от 7 февраля 2005 года №30-Ш «Об обязательном страховании работника от несчастных случаев при исполнении им трудовых (служебных) обязанностей» (с изменениями и дополнениями по состоянию на 24.11.2015 г.)

6 Приказ Министра здравоохранения и социального развития Республики Казахстан от 28 декабря 2015 года №1057 «Об утверждении Правил обязательной периодической аттестации производственных объектов по условиям труда» (внесены изменения Приказом Министра труда и социальной защиты населения Республики Казахстан №374 от 7 ноября 2017 года)

7 Приказ Министра здравоохранения и социального развития Республики Казахстан от 8 декабря 2015 года №943 «Об утверждении норм выдачи специальной одежды и других средств индивидуальной защиты работникам организаций различных видов экономической деятельности»

8 Приказ Министра национальной экономики Республики Казахстан от 28 февраля 2015 года №169 «Об утверждении гигиенических нормативов к физическим факторам, оказывающим воздействия на человека»

9 CТ РК 1150-2011. Электромагнитное поле промышленной частоты. Допустимые уровни напряженности и требования к проведению контроля

10 СТ РК 1151-2002. Электромагнитные поля радиочастот. Допустимые уровни и требования к проведению контроля

11 ГОСТ 30494-2011. Здания жилые и общественные. Параметры микроклимата в помещениях.

12 ГОСТ 24940-96. Здания и сооружения. Методы измерения освещенности.

69